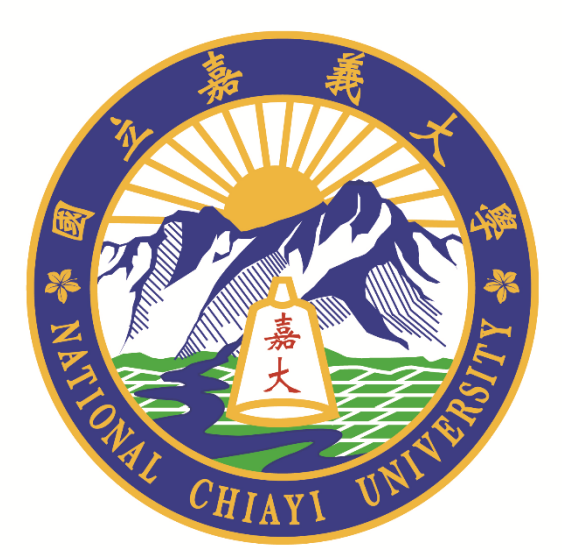

# 2021『校務研究推廣及獎勵』

# 研究主題: 改善既有用水、用電報表

# 單 位: 總務處營繕組 參與人員:陳鴻翔、王勝賢

## 內容

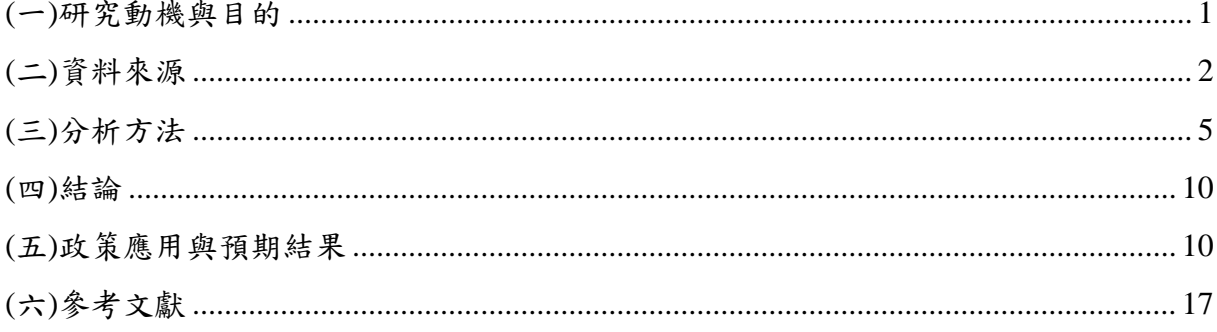

### 圖目錄

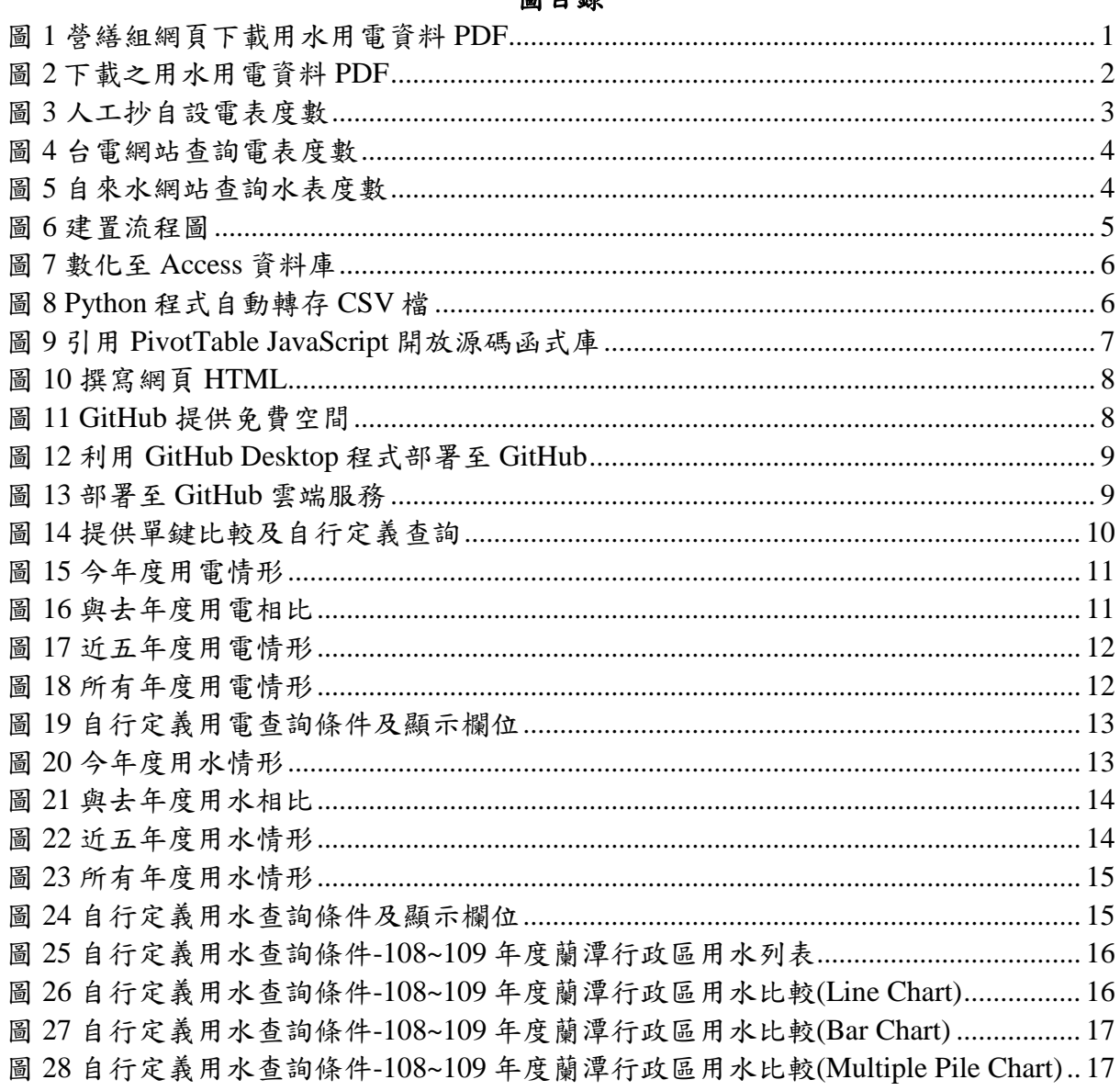

#### <span id="page-4-0"></span>**(**一**)**研究動機與目的

 為使各單位掌握用水、用電情形,目前紀錄方式均由營繕組同仁利用 Excel 建立用 水用電資料,經過彙整及計算後,建立比對資訊,並將成果轉成 PDF 檔案,放置於營 繕組網頁上(如圖 1 所示),供各單位下載查詢使用(如圖 2 所示);此既有作法,由於採 用人工定時分析及轉檔、上傳,需占用工程業務繁忙兩位同仁額外撥出時間分工才可 完成,除降低經濟效益外,既有報表屬於單向呈現,缺乏互動。

 先前如產出報表必須針對區域資料,每棟每月逐筆資料利用 Excel及 Access資料庫 加總運算,每次彙整產出資料時間為1工作天,除效率差之外,也易出錯。

 倘如透過自動化程式方式及渲染圖表(rendered table)網頁方式公開部署網站,除能 更快速讓區域用水用電管理者明瞭異常後有所改善作為,並能有效簡化承辦人工作量 (幾分鐘內完成)。

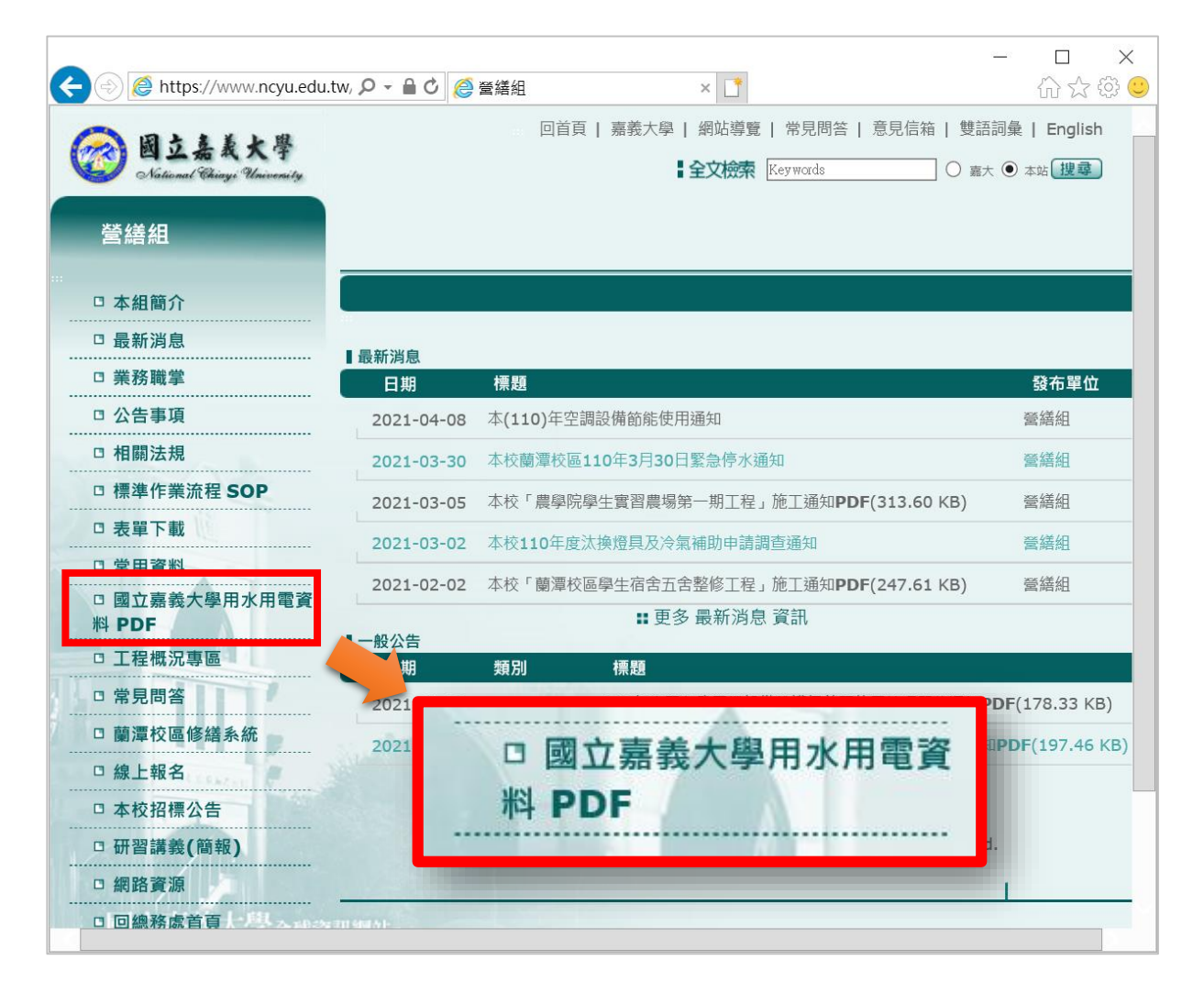

圖 1 營繕組網頁下載用水用電資料 PDF

|                       |                                |                | 11 自設建築物電表用電統計-107年1-6月.pdf - Adobe Acrobat Pro                                                      |        |                                                             |        |        |        |        |         |                           |        | $\times$<br>$\Box$<br>$\overline{\phantom{a}}$ |
|-----------------------|--------------------------------|----------------|----------------------------------------------------------------------------------------------------|--------|-------------------------------------------------------------|--------|--------|--------|--------|---------|---------------------------|--------|------------------------------------------------|
| 福案(F) 編輯(E)           |                                |                | 横視(V) 視塞(VV) 說明(H)                                                                                   |        |                                                             |        |        |        |        |         |                           |        |                                                |
| 骨<br>建立。              |                                | $\mathbb{R}^2$ | ö<br>H<br>$\mathbb{Z}$<br>$\bowtie$                                                                  |        | $\circledcirc \circ \circledcirc \circledcirc \circledcirc$ |        |        |        |        |         |                           |        | $\frac{1}{2}$<br>自訂 ▼                          |
| (全)                   | $\bigoplus$ 1 /2 $\big  \big $ |                | $\mathbb{C}$<br>$\left( \begin{matrix} 1 \\ 2 \end{matrix} \right)$<br>$\bigodot$<br>$110\%$ $\star$ | B<br>ы |                                                             |        |        |        |        |         |                           |        | 注释<br>工具<br>簽署                                 |
| L<br>П<br>O           |                                |                |                                                                                                    |        |                                                             |        |        |        |        |         | 本校自設各建築物電表迴路107年1-6月用電統計表 |        |                                                |
| $\mathcal{L}_{\beta}$ |                                |                |                                                                                                    | 年度     |                                                             |        | 月份     |        |        |         |                           |        |                                                |
|                       | 校區                             | 序號             | 用電建築物                                                                                                | 用電月    | 12                                                          | 01     | 02     | 03     | 04     | 05      | 合計<br>增減                  |        | 備註                                             |
|                       |                                |                |                                                                                                    | 帳單月    | 01                                                          | 02     | 03     | 04     | 05     | 06      |                           |        |                                                |
|                       |                                |                | 森林館、生物多樣性館、森                                                                                         | 106    | 37,663                                                      | 33,974 | 32,577 | 38,251 | 41,588 | 55,607  | 239,660                   |        |                                                |
|                       | 蘭潭                             | A101           | 林系溫室苗圃                                                                                               | 107    | 35,492                                                      | 32,683 | 29,253 | 39,023 | 41.305 | 54.313  | 232,069                   | 7.591  |                                                |
|                       |                                |                |                                                                                                    | 106    | 22,900                                                      | 22,361 | 19,217 | 23,706 | 28,245 | 37,947  | 154,376                   |        |                                                |
|                       | 蘭潭                             |                | A102 動物科學館                                                                                           | 107    | 21,541                                                      | 20,379 | 16,990 | 26,394 | 28,003 | 35,115  | 148,422                   | 5,954  |                                                |
|                       |                                |                | 生農一館、生農二館、植醫                                                                                         | 106    | 86,603                                                      | 80,799 | 77,150 | 91,685 | 98,878 | 131,705 | 566,820                   |        |                                                |
|                       | 蘭潭                             | A103           | 系館、温室                                                                                                | 107    | 87,778                                                      | 86,013 | 76,854 | 98,644 | 99,353 | 117,638 | 566,280                   | 540    |                                                |
|                       | 蘭潭                             | 國際交流學園         | 106                                                                                                  | 9,088  | 7,270                                                       | 8,788  | 8,909  | 8,670  | 16,383 | 59,108  | 2.217                     |        |                                                |
|                       |                                | A104           |                                                                                                    | 107    | 9,012                                                       | 8,537  | 8,159  | 8,851  | 8,790  | 13,542  | 56,891                    |        |                                                |
|                       | 蘭潭                             | A105           | 菌藝技藝中心、溫室、生物                                                                                         | 106    | 55,400                                                      | 66,000 | 60,200 | 62,800 | 65,600 | 81,600  | 391,600                   | 5,800  |                                                |
|                       |                                |                | 機械產業實驗室                                                                                              | 107    | 65,200                                                      | 58,200 | 58,800 | 63,600 | 63,400 | 88,200  | 397,400                   |        |                                                |
|                       | 蘭潭                             |                | A106 景觀學系大樓                                                                                          | 106    | 8,536                                                       | 5,400  | 3,872  | 7.312  | 12,368 | 18,840  | 56,328                    | 824    |                                                |
|                       |                                |                |                                                                                                    | 107    | 7,904                                                       | 6,232  | 3,240  | 8.264  | 12,696 | 18,816  | 57.152                    |        |                                                |
|                       | 蘭潭                             | A107           | 農園館、温室                                                                                               | 106    | 67,050                                                      | 65,400 | 59,250 | 68,250 | 75,600 | 103,200 | 438,750                   | 15,000 |                                                |
|                       |                                |                |                                                                                                    | 107    | 66,150                                                      | 61,800 | 54,150 | 70,650 | 73,950 | 97,050  | 423,750                   |        |                                                |
|                       | 蘭潭                             | A108           | 園藝場管理室、温室、水井                                                                                         | 106    | 12,560                                                      | 9,200  | 16,160 | 15,040 | 16,080 | 20,000  | 89,040                    | 40,800 |                                                |
|                       |                                |                |                                                                                                    | 107    | 6,800                                                       | 6,560  | 5,440  | 7.280  | 9,360  | 12,800  | 48,240                    |        |                                                |
|                       | 蘭潭                             |                |                                                                                                    | 106    | 1,024                                                       | 1.016  | 1,020  | 1,120  | 1.260  | 1.648   | 7.088                     | 1.428  |                                                |
|                       |                                |                |                                                                                                    | 107    | 932                                                         | 832    | 812    | 904    | 1.124  | 1.056   | 5,660                     |        |                                                |
|                       | 蘭潭                             |                | A110 動物試驗場                                                                                           | 106    | 37,200                                                      | 38,400 | 34,600 | 36,200 | 30,200 | 57,200  | 233,800                   | 14,800 |                                                |
|                       |                                |                |                                                                                                    | 107    | 41,400                                                      | 34,200 | 33,600 | 44,200 | 42,400 | 52,800  | 248,600                   |        |                                                |
|                       | 蘭潭                             |                |                                                                                                    | 106    | 23,600                                                      | 17,200 | 14,800 | 18,000 | 16,000 | 24,400  | 114,000                   | 16,800 |                                                |
|                       |                                | A111           | 木材利用工廠、水禽舍                                                                                           | 107    | 25,400                                                      | 15,200 | 18,000 | 19,600 | 26,400 | 26,200  | 130,800                   |        |                                                |

圖 2 下載之用水用電資料 PDF

#### <span id="page-5-0"></span>**(**二**)**資料來源

本研究所使用的資料及軟體、網路服務等,分別說明如下:

- **1.** 用電資料:
	- (1) 本校自設用電資料委由廠商逐月抄表,並將報表送至本校備查,如圖3所示。
	- (2) 本校台電電表,由台電官方網站取得[8],如圖 4 所示。
- **2.** 用水資料:本校用水資料由自來水公司網站取得[7],如圖 5 所示。
- **3. PivotTable JS**:是一個 JavaScript 開放源碼函式庫(open source library)開發者為 Nicolas Kruchten,功能可將數據轉換為表格及圖表,並可針對資料差異部分 render(顯示)熱區,讓管理者便於分析[1]。
- **4. GitHub**:是透過 [Git](https://zh.wikipedia.org/wiki/Git) 進[行版本控制的](https://zh.wikipedia.org/wiki/%E7%89%88%E6%9C%AC%E6%8E%A7%E5%88%B6)軟[體原始碼代](https://zh.wikipedia.org/wiki/%E6%BA%90%E4%BB%A3%E7%A0%81)管服務平台,由 GitHub 公司 (曾稱 Logical Awesome)的開發者 [Chris Wanstrath](https://zh.wikipedia.org/w/index.php?title=Chris_Wanstrath&action=edit&redlink=1)、[P. J. Hyett](https://zh.wikipedia.org/w/index.php?title=P._J._Hyett&action=edit&redlink=1) 和湯姆·[普雷斯頓](https://zh.wikipedia.org/wiki/%E6%B1%A4%E5%A7%86%C2%B7%E6%99%AE%E9%9B%B7%E6%96%AF%E9%A1%BF%C2%B7%E6%B2%83%E7%BA%B3)· [沃納使](https://zh.wikipedia.org/wiki/%E6%B1%A4%E5%A7%86%C2%B7%E6%99%AE%E9%9B%B7%E6%96%AF%E9%A1%BF%C2%B7%E6%B2%83%E7%BA%B3)用 [Ruby on Rails](https://zh.wikipedia.org/wiki/Ruby_on_Rails) 編寫而成。GitHub 已經有超過 4000 萬註冊使用者和 1.9 億 代碼庫(包括至少 2800 萬開原始碼庫),事實上已經成為了世界上最大的代碼存 放網站[和開源社](https://zh.wikipedia.org/wiki/%E5%BC%80%E6%94%BE%E6%BA%90%E4%BB%A3%E7%A0%81)群。GitHub 同時提供付費帳戶和免費帳戶。這兩種帳戶都可以建 立公開或私有[的代碼倉庫,](https://zh.wikipedia.org/wiki/%E4%BB%A3%E7%A0%81%E5%BA%93)免費帳號擁有無限空間雖然有限制每個私人 repository

(倉庫)的協作者人數最多 3 人 (公開的 repository 則無限制),但在一般使用上已 足夠。GitHub Desktop 為 windows IDE 桌面版部署程式,便於使用者操作介面免輸 入繁雜指令[2][3][4]。

**5. Python**:是一種廣泛使用[的直譯式](https://zh.wikipedia.org/wiki/%E7%9B%B4%E8%AD%AF%E8%AA%9E%E8%A8%80)[、進階](https://zh.wikipedia.org/wiki/%E9%AB%98%E7%B4%9A%E8%AA%9E%E8%A8%80)[和通用](https://zh.wikipedia.org/wiki/%E9%80%9A%E7%94%A8%E7%BC%96%E7%A8%8B%E8%AF%AD%E8%A8%80)[的程式語言。](https://zh.wikipedia.org/wiki/%E7%BC%96%E7%A8%8B%E8%AF%AD%E8%A8%80)Python 支援多種程 式設計範式,包括函數式、指令式、結構化、物件導向和反射式程式。它擁[有動](https://zh.wikipedia.org/wiki/%E9%A1%9E%E5%9E%8B%E7%B3%BB%E7%B5%B1) [態型別系統和](https://zh.wikipedia.org/wiki/%E9%A1%9E%E5%9E%8B%E7%B3%BB%E7%B5%B1)[垃圾回收功](https://zh.wikipedia.org/wiki/%E5%9E%83%E5%9C%BE%E5%9B%9E%E6%94%B6_(%E8%A8%88%E7%AE%97%E6%A9%9F%E7%A7%91%E5%AD%B8))能,能夠自動管理記憶體使用,並且其本身擁有一個巨 大而廣泛的標準庫。Python 由吉多·[范羅蘇姆創](https://zh.wikipedia.org/wiki/%E5%90%89%E5%A4%9A%C2%B7%E8%8C%83%E7%BD%97%E8%8B%8F%E5%A7%86)造,第一版釋出於 1991 年,它是 ABC [語言的](https://zh.wikipedia.org/wiki/ABC_(%E7%A8%8B%E5%BC%8F%E8%AA%9E%E8%A8%80))後繼者,也可以視之為一種使用傳[統中綴表達式的](https://zh.wikipedia.org/w/index.php?title=M-%E8%A1%A8%E8%BE%BE%E5%BC%8F&action=edit&redlink=1) [LISP](https://zh.wikipedia.org/wiki/LISP) 方言。Python 的設計哲學強調程式碼[的可讀性和](https://zh.wikipedia.org/wiki/%E5%8F%AF%E8%AF%BB%E6%80%A7)簡潔的語法,尤其是使[用空格縮排劃](https://zh.wikipedia.org/wiki/%E8%B6%8A%E4%BD%8D%E8%A7%84%E5%88%99)分程式碼 塊。相比於 [C](https://zh.wikipedia.org/wiki/C%E8%AF%AD%E8%A8%80) 或 [Java](https://zh.wikipedia.org/wiki/Java), Python 讓開發者能夠用更少的代碼表達想法。不管是小型 還是大型程式,該語言都試圖讓程式的結構清晰明瞭。Python [直譯器本](https://zh.wikipedia.org/wiki/%E8%A7%A3%E9%87%8A%E5%99%A8)身幾乎可 以在所有[的作業系統中](https://zh.wikipedia.org/wiki/%E6%93%8D%E4%BD%9C%E7%B3%BB%E7%BB%9F)執行。Python 的官[方直譯器](https://zh.wikipedia.org/wiki/%E7%9B%B4%E8%AD%AF%E5%99%A8) [CPython](https://zh.wikipedia.org/wiki/%E7%9B%B4%E8%AD%AF%E5%99%A8) 是用 C [語言編](https://zh.wikipedia.org/wiki/C%E8%AF%AD%E8%A8%80)寫的, 它是一個由社群驅動的自[由軟體,](https://zh.wikipedia.org/wiki/%E8%BB%9F%E9%AB%94)目前由 Python [軟體基金會管](https://zh.wikipedia.org/wiki/Python%E8%BB%9F%E9%AB%94%E5%9F%BA%E9%87%91%E6%9C%83)理[5][6]。

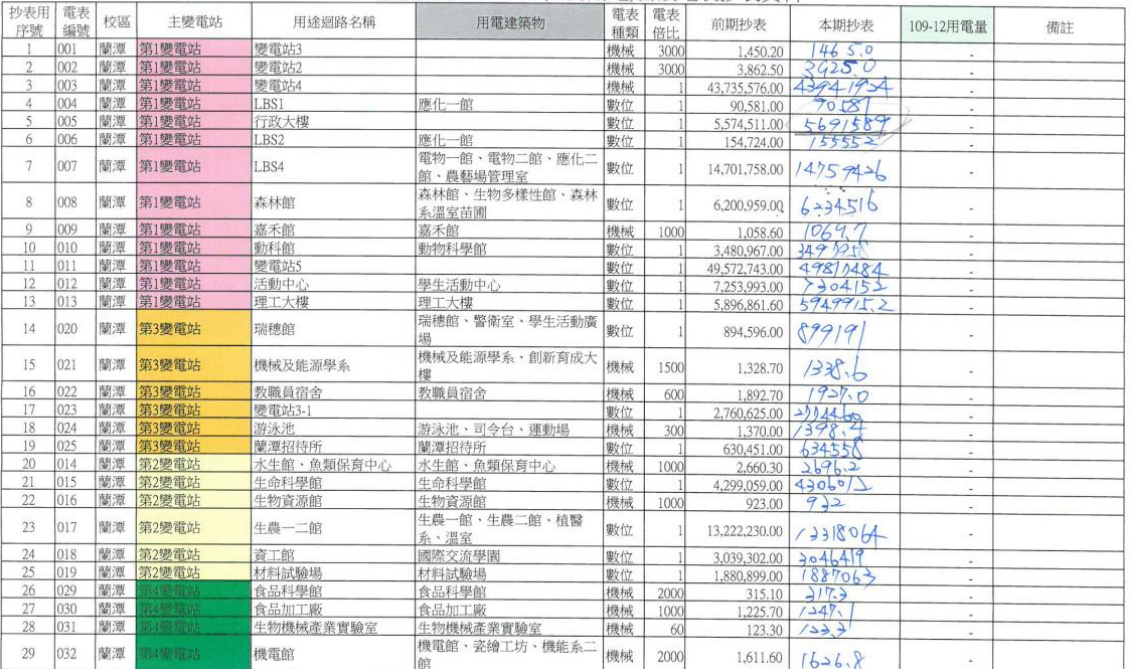

嘉義大學110-01-01(12月用電)自設電表抄表資料

圖 3 人工抄自設電表度數

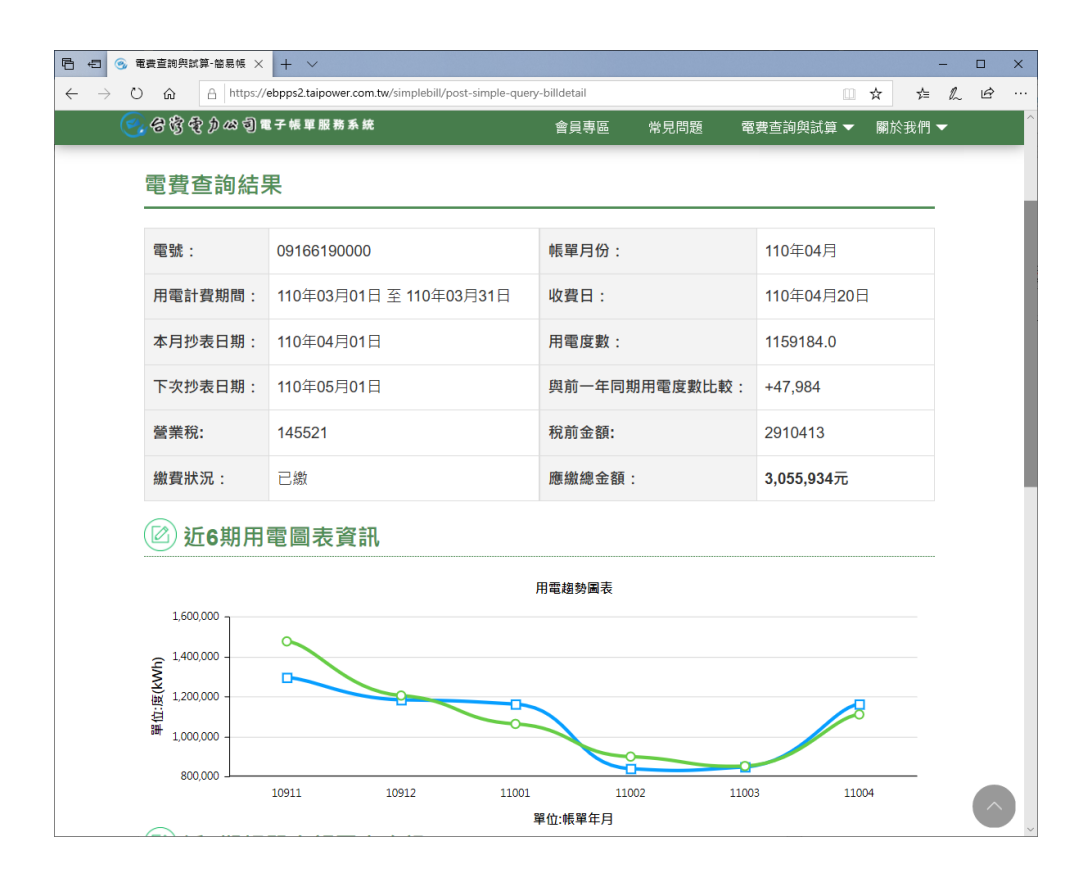

#### 圖 4 台電網站查詢電表度數

| 后<br>$\oplus$                                      | 自來水全球資訊網·水費 ×                |                             | $+$ $\vee$  |             |                                                                     |                  |                 |                           |                     |                          |                                | $\Box$         | $\times$ |  |
|----------------------------------------------------|------------------------------|-----------------------------|-------------|-------------|---------------------------------------------------------------------|------------------|-----------------|---------------------------|---------------------|--------------------------|--------------------------------|----------------|----------|--|
| $\leftarrow$<br>$\rightarrow$<br>$\circ$           | ⋒                            |                             |             |             | A https://www.water.gov.tw/ch/EQuery/WaterFeeQuerySearch?nodeid=753 |                  |                 |                           |                     | ▥                        | $\mathbb{Z}$<br>☆<br>ਇ         | $\mathfrak{S}$ | $\cdots$ |  |
|                                                    | ∰                            |                             |             |             | 公告資訊 用水宣導 成果績效 公司簡介 公司治理 企業社會青任 政風園地                                |                  |                 |                           |                     |                          | 政府資訊公開                         |                |          |  |
|                                                    | 水費查詢結果                       |                             |             |             |                                                                     |                  |                 |                           |                     |                          |                                |                |          |  |
| 水費查詢不包含遲延費<br>水號: 51-18000201-5<br>用水地址:嘉義市學府路***號 |                              |                             |             |             |                                                                     |                  |                 |                           |                     |                          |                                |                |          |  |
| 繳費<br>年月                                           | 用水<br>度數<br>(不含<br>分攤<br>度數) | 用水<br>度數<br>(含分<br>攤度<br>數) | 應繳金<br>額    | 宵繳金<br>額    | 銷帳<br>日期                                                            | 繳<br>費<br>狀<br>觹 | 代收<br>(繳)<br>日期 | 與去<br>年比<br>較增<br>減度<br>數 | 省水比<br>例(含分<br>攤度數) | 省水比<br>例(不含<br>分攤度<br>數) | 計費<br>時間                       | 明細             |          |  |
| 2021/04                                            | 18460<br>度                   | 18460<br>度                  | 303612<br>元 | 303612<br>元 | 2021/4/22                                                           | 已<br>缴           |                 | 2170<br>度                 | $-13.32%$           | $-13.32%$                | 2021/02/21-<br>2021/03/19      | 檢視             |          |  |
| 2021/03                                            | 21530<br>度                   | 21530<br>度                  | 353807<br>元 | 353807<br>元 | 2021/3/18                                                           | 已<br>繳           |                 | 3982<br>度                 | $-22.69%$           | $-22.69%$                | 2021/01/20-<br>2021/02/20      | 檢<br>視         |          |  |
| 2021/02                                            | 19720<br>度                   | 19720<br>度                  | 324214<br>元 | 324214<br>元 | 2021/2/20                                                           | 已<br>繳           |                 | 5101<br>度                 | $-34.89%$           | $-34.89%$                | 2020/12/22-<br>2021/01/19      | 檢視             |          |  |
| 2021/01                                            | 19807<br>度                   | 19807<br>度                  | 325637<br>元 | 325637<br>元 | 2021/1/21                                                           | 已<br>繳           |                 | 5169<br>度                 | $-35.31%$           | $-35.31%$                | 2020/11/24-<br>2020/12/21      | 檢<br>視         |          |  |
| 2020/12                                            | 22809<br>度                   | 22809<br>度                  | 374719<br>元 | 374719<br>元 | 2020/12/16                                                          | 已<br>繳           |                 | 4676<br>度                 | $-25.79%$           | $-25.79%$                | 2020/10/23-<br>2020/11/23      | 檢<br>視         |          |  |
| 2020/11                                            | 22272<br>度                   | 22272<br>度                  | 365938<br>元 | 365938<br>元 | 2020/11/19                                                          | в<br>繳           |                 | 2951<br>度                 | $-15.27%$           | $-15.27%$                | $2020/09/2.$ Top<br>2020/10/22 | 檢<br>視         |          |  |

圖 5 自來水網站查詢水表度數

#### <span id="page-8-0"></span>**(**三**)**分析方法

本計書-用水用電查詢系統為 Web Based 架構,具有開放、跨平台特性,建置流程 如圖 6 所示,每月委請廠商人工抄錶並依表格格式紀錄各站度數(如圖 3 所示),後經工 讀生鍵入 Excel 表格,並轉存至 Access MDB 資料庫內(如圖 7 所示),經過 Python 自動 化程式輸出為 CSV 格式(如圖 8 所示)。主網頁內容以 HTML、JavaScript、CSS 等基礎 語法引用開放源碼 PivotTable 工具函式庫(如圖 9 所示)撰寫(如圖 10 所示)及,每個月只 需要更新 CSV 檔案至 GitHub 免費帳號網頁(如圖 11~13 所示)。

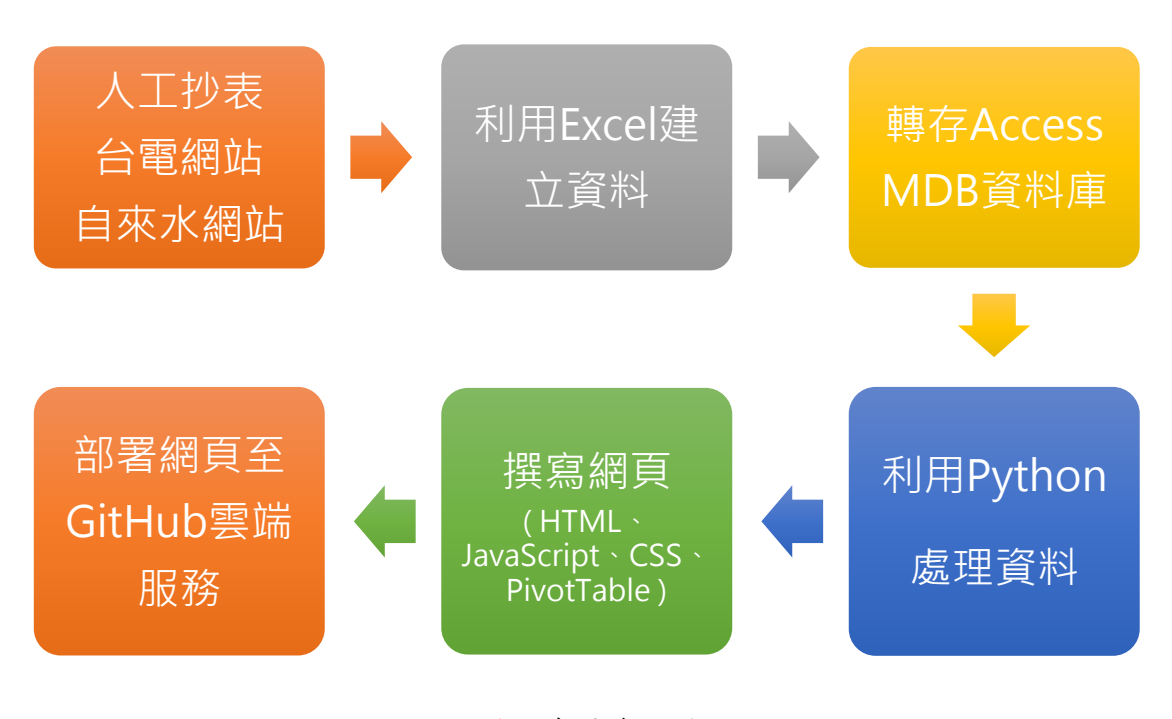

圖 6 建置流程圖

|                         | $\mathbf{H}^{-1} \circ \mathbf{H}^{-1} \circ \mathbf{H}^{-1} \circ \mathbf{H}^{-1}$                        |                      | 資料表工具                    |                               |                                 |                                    |            |                         |                                                                            |      |                           | Access                                                                                |                |            |
|-------------------------|----------------------------------------------------------------------------------------------------|----------------------|--------------------------|-------------------------------|---------------------------------|------------------------------------|------------|-------------------------|----------------------------------------------------------------------------|------|---------------------------|---------------------------------------------------------------------------------------|----------------|------------|
| 榴案                      | 常用<br>建立<br>外部資料                                                                                           | 資料庫工具                | 欄位                       | 表格                            |                                 | ◎ 告訴我您想要執行的動作                      |            |                         |                                                                            |      |                           |                                                                                       |                |            |
| K<br>檢視<br>$\mathbf{v}$ | 一 光剪下<br>$\blacktriangledown$<br>2. 遮增<br>69 福製<br>人 遮滅<br>師選<br>贴上<br><b>、 海製格式</b><br><b>All Control</b> | □ 進階<br>☆ 移除排序 ▼切換篩選 | Ty 選取項目。                 | $\overline{\mathbf{e}}$<br>全部 | 山新增<br>上儲存<br>重新整理· X 刪除 · 田具他· | ∑合計<br><u>→</u> 拼字檢查               | ∩<br>尋找    | ab 取代<br>→ 到-<br>☆ 選取 ▼ | $\frac{3}{2}$ and $\frac{1}{2}$<br>匿<br>調整適於 切換視窗<br>表里大小<br>$\rightarrow$ | 新細明體 |                           | $\bullet$ 9 $\bullet$ $\Xi$ $\Xi$ $\Xi$ $\Xi$ $\Xi$<br>B I U A · ツ · △ · 三三三 24 · 田 · |                |            |
| 檢視                      | 剪贴簿<br>$\sqrt{2}$                                                                                          | 排序與簡選                |                          |                               | 記錄                              |                                    |            | 尋找                      | 視窗                                                                         |      |                           | 文字格式設定                                                                                | $\overline{u}$ |            |
|                         | 所有 Access 物件                                                                                               |                      | $\odot$ «                |                               |                                 |                                    |            |                         |                                                                            |      |                           |                                                                                       |                |            |
| 資料表                     |                                                                                                    |                      | $\hat{z}$ $\overline{a}$ |                               |                                 |                                    |            |                         |                                                                            |      |                           |                                                                                       |                |            |
|                         | <b>图 102-03-01抄表明細</b>                                                                                     |                      |                          | 讍                             |                                 |                                    |            |                         |                                                                            |      |                           | 自設電表各月用電明組                                                                            |                |            |
|                         | □ 102-04-01抄表明細                                                                                            |                      |                          |                               | 10092                           | 索引 。 舊抄表糸統月序 。 電表 索引編 。 用電 。 用電月 。 | 075        | 110                     | 02                                                                         | 總用電度 | $\star$<br>$\overline{0}$ |                                                                                       | 備註             | · 按一下以新增 · |
|                         | 13-明細 (匯入Acces月用電明細)S' 匯入錯誤                                                                                |                      |                          |                               | 10091                           |                                    | 074        | 110                     | 02                                                                         |      | 1504                      |                                                                                       |                |            |
|                         | □ '3-明細 (匯入Acces月用電明細)\$' 匯入錯誤1                                                                            |                      |                          |                               | 10090                           |                                    | 073        | 110                     | 02                                                                         |      |                           | 0 用電量少                                                                                |                |            |
|                         | 图 '3-明細 (匯入Acces月用電明細)S' 匯入錯誤2                                                                             |                      |                          |                               | 10089                           |                                    | 072        | 110                     | 02                                                                         |      |                           | 0 用電量少                                                                                |                |            |
|                         | 图 '3-明細 (匯入Acces月用電明細)\$' 匯入錯誤3                                                                            |                      |                          |                               | 10088                           |                                    | 071        | 110                     | 02                                                                         |      | 7232                      |                                                                                       |                |            |
|                         | 图 名稱自動校正儲存失敗                                                                                               |                      |                          |                               | 10087                           |                                    | 070        | 110                     | 02                                                                         |      |                           | 0 用電量少                                                                                |                |            |
|                         | <b>第 自設電表各月用電明細</b>                                                                                        |                      |                          |                               | 10086                           |                                    | 069        | 110                     | 02                                                                         |      | 24293                     |                                                                                       |                |            |
|                         | □ 自設電表基本資料表                                                                                                |                      |                          |                               | 10085                           |                                    | 068        | 110                     | 02                                                                         |      | 5618                      |                                                                                       |                |            |
|                         | 图 電磁管料                                                                                                    |                      |                          |                               | 10084                           |                                    | 067        | 110                     | 02                                                                         |      | 640                       |                                                                                       |                |            |
| 查詢                      |                                                                                                    |                      | $\hat{\mathbf{x}}$       |                               | 10083<br>10082                  |                                    | 066<br>065 | 110                     | 02<br>02                                                                   |      | 46000                     |                                                                                       |                |            |
|                         | ■ 陳鴻翔-用電櫃紐分析表 交叉資料表                                                                                        |                      |                          |                               | 10081                           |                                    | 064        | 110<br>110              | 02                                                                         |      | 10400                     |                                                                                       |                |            |
|                         | □ 陳鴻翔-用電櫃紐分析表 交叉管料表1                                                                                       |                      |                          |                               | 10080                           |                                    | 063        | 110                     | 02                                                                         |      | 36311                     |                                                                                       |                |            |
|                         | 1 01-基本查询                                                                                                  |                      |                          |                               | 10079                           |                                    | 062        | 110                     | 02                                                                         |      | 1200                      |                                                                                       |                |            |
|                         |                                                                                                    |                      |                          |                               | 10078                           |                                    | 061        | 110                     | 02                                                                         |      | 68818                     |                                                                                       |                |            |
|                         | 图 01-基本查詢-公開報表                                                                                             |                      |                          |                               | 10077                           |                                    | 060        | 110                     | 02                                                                         |      | 2720                      |                                                                                       |                |            |
|                         | = 102-02用電明細                                                                                               |                      |                          |                               | 10076                           |                                    | 059        | 110                     | 02                                                                         |      |                           | 0 用電量少                                                                                |                |            |
|                         | □ 102-04-01抄表                                                                                              |                      |                          |                               | 10075                           |                                    | 058        | 110                     | 02                                                                         |      |                           |                                                                                       |                |            |
|                         | 图 以單位查詢                                                                                                    |                      |                          |                               | 10074                           |                                    | 057        | 110                     | 02                                                                         |      | 10600                     |                                                                                       |                |            |
|                         | 图 用電報表公開                                                                                                   |                      |                          |                               | 10073                           |                                    | 056        | 110                     | 02                                                                         |      | 15859                     |                                                                                       |                |            |
|                         | 图 各建築物用電査詢-年報                                                                                              |                      |                          |                               | 10072                           |                                    | 055        | 110                     | 02                                                                         |      | 116                       |                                                                                       |                |            |
|                         | 四 各建築物用電査詢-每月                                                                                              |                      |                          |                               | 10071<br>10070                  |                                    | 054        | 110                     | 02                                                                         |      | 23200<br>22200            |                                                                                       |                |            |
|                         | 图 各棟建築物用電分配                                                                                                |                      |                          |                               | 10069                           |                                    | 053<br>052 | 110<br>110              | 02<br>02                                                                   |      | 11326                     |                                                                                       |                |            |
|                         | □ 各棟建築物用電檢核                                                                                                |                      |                          |                               | 10068                           |                                    | 051        | 110                     | 02                                                                         |      | 55261                     |                                                                                       |                |            |
|                         |                                                                                                    |                      |                          |                               | 10067                           |                                    | 050        | 110                     | 02                                                                         |      |                           | 0 未用電                                                                                 |                |            |
|                         | 图 各棟建築物用電檢核綜教M5更改                                                                                          |                      |                          |                               | 10066                           |                                    | 049        | 110                     | 02                                                                         |      | 1804                      |                                                                                       |                |            |
|                         | 提 抄表                                                                                                    |                      |                          |                               | 10065                           |                                    | 048        | 110                     | 02                                                                         |      | 212                       |                                                                                       |                |            |
|                         | 图 每月用電詢                                                                                                    |                      |                          |                               | 10064                           |                                    | 047        | 110                     | 02                                                                         |      | 11800                     |                                                                                       |                |            |
|                         | 图 查询1                                                                                                    |                      |                          |                               | 10063                           |                                    | 046        | 110                     | 02                                                                         |      | 37400                     |                                                                                       |                |            |
|                         | 图 個別查詢                                                                                                    |                      |                          |                               | 10062                           |                                    | 045        | 110                     | 02                                                                         |      | 320                       |                                                                                       |                |            |
|                         | 图 個別查詢-年報                                                                                                  |                      |                          |                               | 10061                           |                                    | 044        | 110                     | 02                                                                         |      | 278                       |                                                                                       |                |            |
|                         | 图 教學單位電表查詢                                                                                                 |                      |                          |                               | 10060                           |                                    | 043<br>038 | 110                     | 02                                                                         |      | 308<br>4200               |                                                                                       |                |            |
|                         | 图 第2變電站檢核                                                                                                  |                      |                          |                               | 10059<br>10058                  |                                    | 037        | 110<br>110              | 02<br>02                                                                   |      | 38850                     |                                                                                       |                |            |
|                         | 图 陳鴻翔-用電櫃紐分析表                                                                                              |                      |                          |                               | 10057                           |                                    | 028        | 110                     | 02                                                                         |      | 3072                      |                                                                                       |                |            |

圖 7 數化至 Access 資料庫

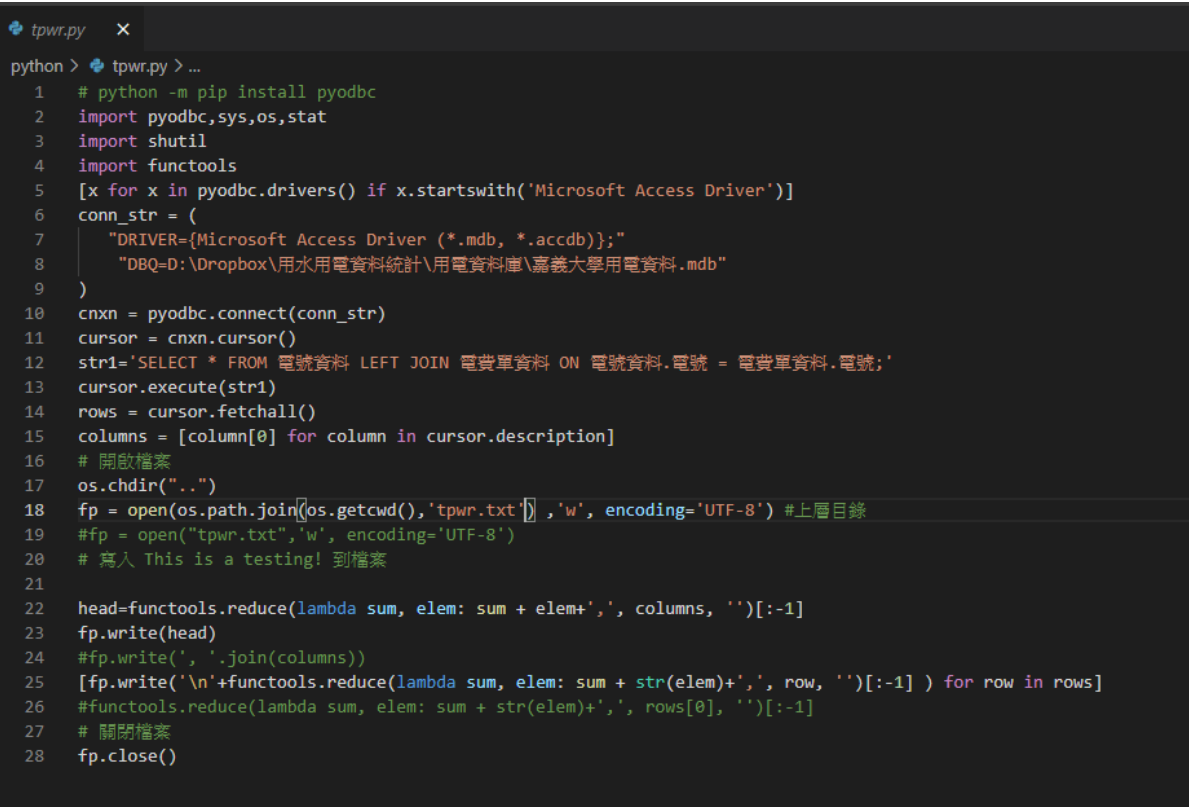

圖 8 Python 程式自動轉存 CSV 檔

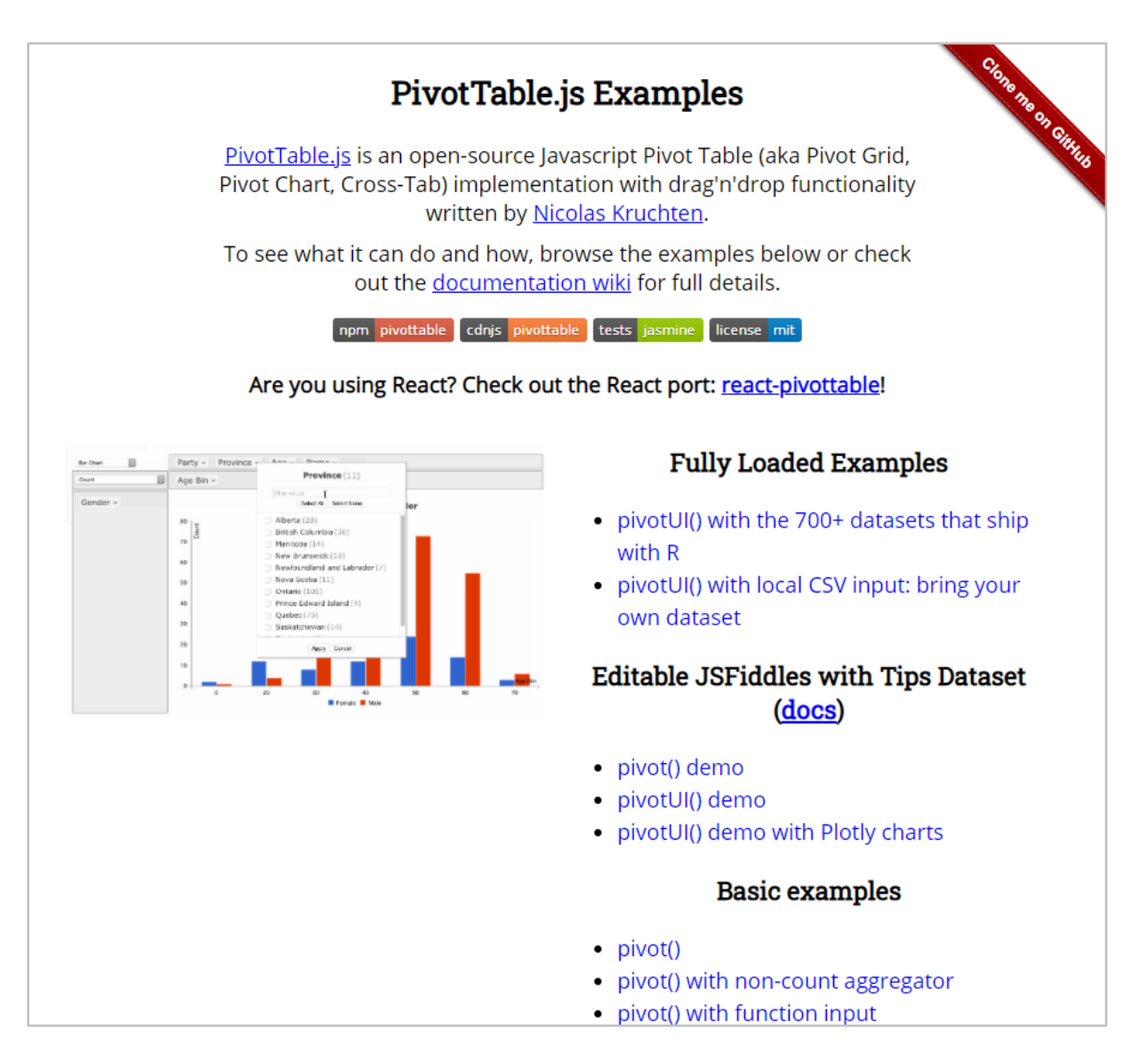

圖 9 引用 PivotTable JavaScript 開放源碼函式庫

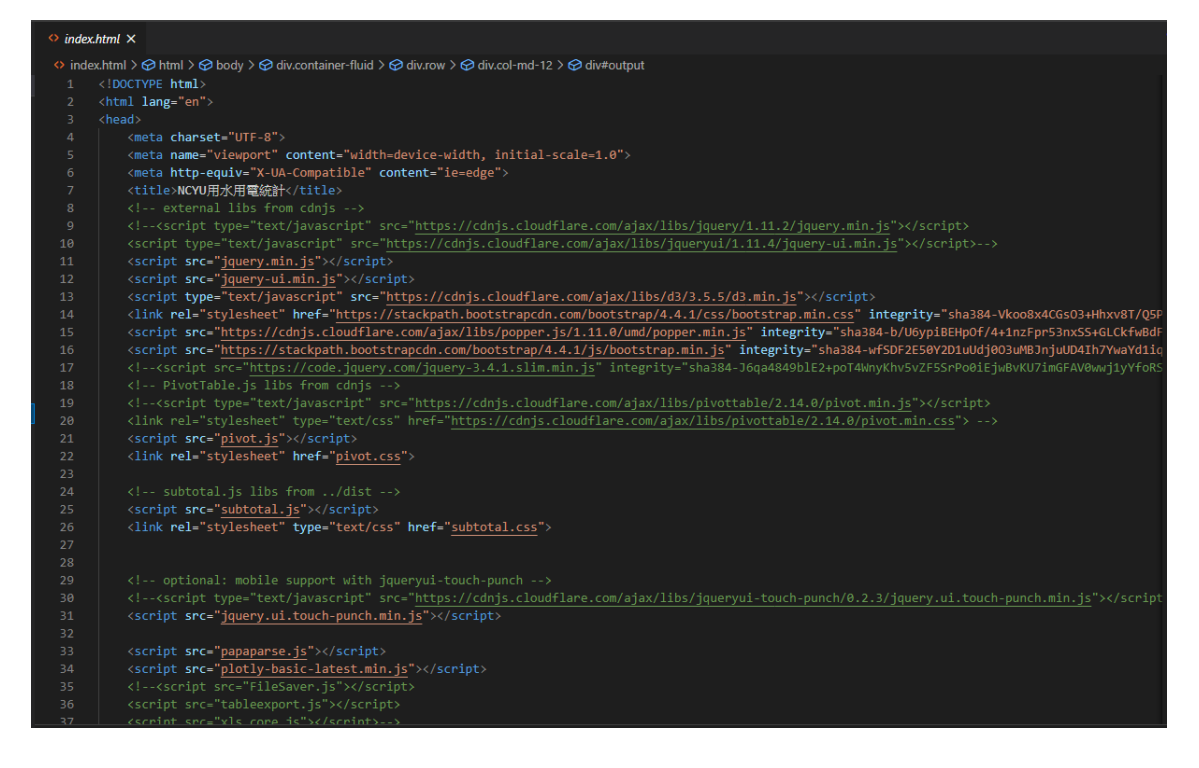

圖 10 撰寫網頁 HTML

#### Back to GitHub.com

The GitHub Blog

# Unlimited free private repositories with GitHub Free and a unified business offering with **GitHub Enterprise**

We've made some updates to our offerings for developers and teams:

- GitHub Free gives you unlimited private repositories with up to three collaborators per repository at no cost-and continued access to unlimited public repositories with unlimited collaborators.
- GitHub Developer is now called GitHub Pro. It includes everything in GitHub Free, unlimited collaborators for private repositories, and advanced code review tools for private and public repositories.
- GitHub Enterprise is the new unified product for Enterprise Cloud (formerly GitHub Business Cloud) and Enterprise Server (formerly GitHub Enterprise). Organizations that want the flexibility to use GitHub in a cloud or self-hosted configuration can now access both at one per-seat price.

圖 11 GitHub 提供免費空間

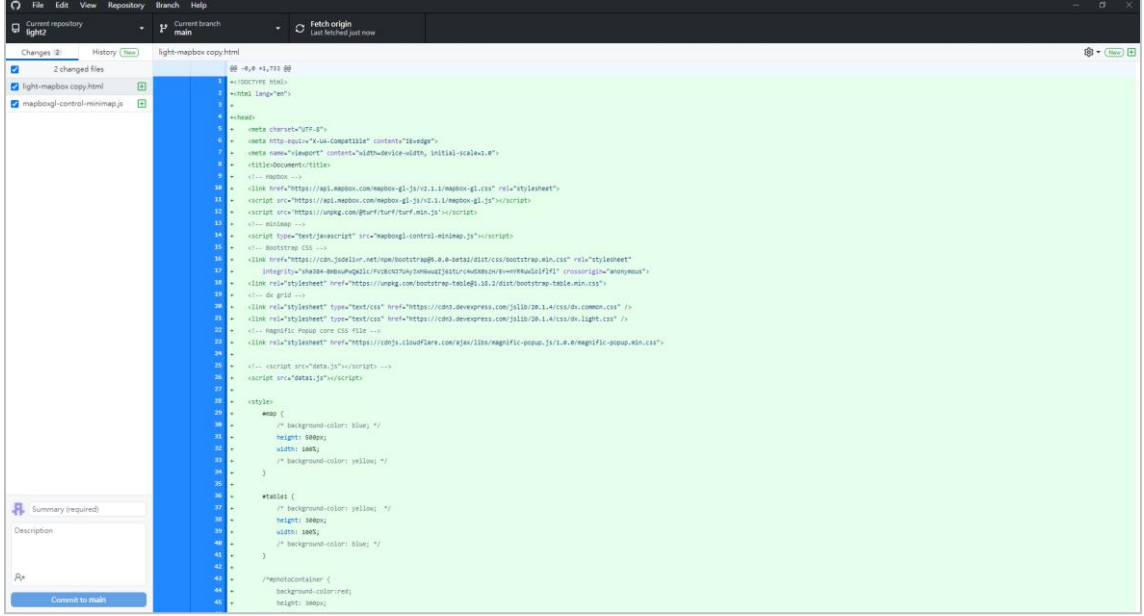

## 圖 12 利用 GitHub Desktop 程式部署至 GitHub

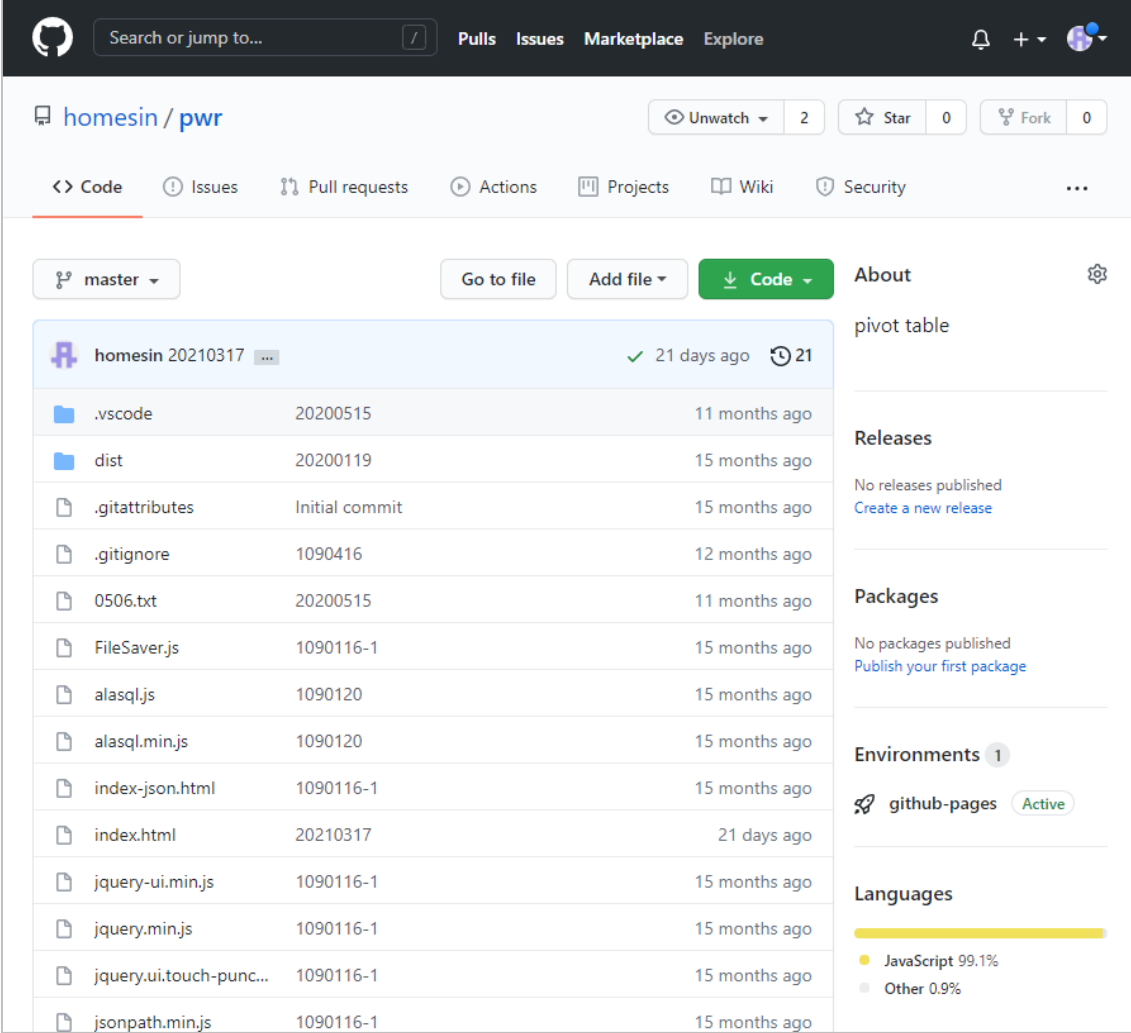

圖 13 部署至 GitHub 雲端服務

#### <span id="page-13-0"></span>**(**四**)**結論

 既有放置在營繕組網頁上的用水用電資料,由於採用 PDF 檔案呈現,使用單位僅 能被動接受呈現之資訊,無法主動查詢。本研究透過將歷年建立之用水用電 Excel 檔案, 導入 Access 資料庫並透過撰寫 Python 程式簡化轉換程序,引用 PivotTable JavaScript 開 放源碼函式庫,優化表單之視覺化(利用色階顯示資料差異),透過免費網路空間及網路 伺服器(web server)運用,建立基於 web 的查詢系統。同時,除了建立基本快速資料比 較外,亦提供使用者自行定義查詢之功能,可以依據查詢者之需求進行資料展現,易 於掌握使用情形,針對異常現象,立即進行因應改善。

#### <span id="page-13-1"></span>**(**五**)**政策應用與預期結果

將既有利用 PDF 展現用水、用電資料之方式,透過撰寫程式改為網頁方式呈現資 料,並提供以下功能:

- 1. 節省人力:原需要 2 天資料處理之工作,透過完成後之程式,懂需幾分鐘即可,縮 短了資料產製時間。
- 2. 資訊即時:所有資訊透過網路即時取得,有效掌控時效性。
- 3. 簡化文書彙整與資料檢索:除依照需求提供單鍵比較用水、用電之相關彙整資訊, 並提供查詢者自行建立查詢條件、篩選資料(如圖 14 所示)。
- 4. 圖 15~18 為用電單鍵查詢之比較資料,圖 19 為自行定義設定畫面。
- 5. 圖 20~23 為用水單鍵查詢之比較資料,圖 24 為自行定義設定畫面。
- 6. 透過引用 PivotTable JavaScript 函式庫,可以提供多元資料展現方式,例如:圖 25 為 108~109 年度蘭潭行政區用水列表;圖 26 為 108~109 年度蘭潭行政區用水比較 (Line Chart);圖 27 為 108~109 年度蘭潭行政區用水比較(Bar Chart);圖 28 為 108~109 年度蘭潭行政區用水比較(Multiple Pile Chart)。

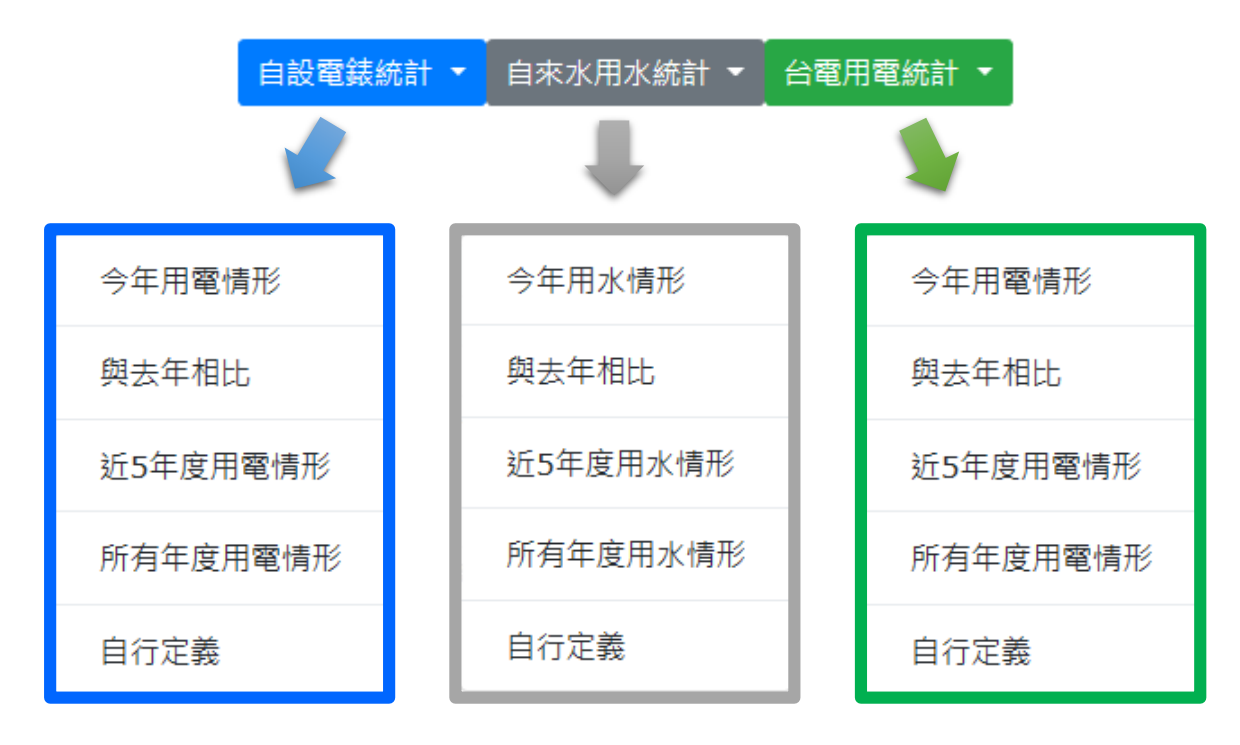

圖 14 提供單鍵比較及自行定義查詢

|              | <b>← NCYU用水用電統計</b> |     | $\times$            | $\ddot{}$ |                                         |           |     |               |               | Q |  | $\Box$ | $\times$ |
|--------------|---------------------|-----|---------------------|-----------|-----------------------------------------|-----------|-----|---------------|---------------|---|--|--------|----------|
| $\leftarrow$ | ⇧                   |     | homesin.github.io/p |           | $G_{\overline{K}}$<br>$\Theta$          | ★         | ₩   | ត             | Smart<br>@PKI |   |  | 更新     |          |
|              | 自設電錶統計 ▼            |     | 自來水用水統計 ▼           | 台電用電統計 ▼  |                                         |           |     |               |               |   |  |        |          |
| ▲校區          | 校區電號別               | 收費月 | 1月                  | 2月        | 3月                                      | 4月        | 12月 | <b>Totals</b> |               |   |  |        |          |
| ▲ 蘭潭         |                     |     |                     |           | 1,411,376 1,074,312 1,015,728 1,430,584 |           |     | 4,932,000     |               |   |  |        |          |
|              | 蘭潭-宿舍區              |     | 187,200             | 177,480   | 115,320                                 | 203,640   |     | 683,640       |               |   |  |        |          |
|              | 蘭潭-教學行政區            |     | 1,161,736           | 837,832   | 846,848                                 | 1,159,184 |     | 4,005,600     |               |   |  |        |          |
|              | 蘭潭-畜牧場區             |     | 62,440              | 59,000    | 53,560                                  | 67,760    |     | 242,760       |               |   |  |        |          |
| ▲ 民雄         |                     |     | 293,060             | 220,240   | 160,420                                 | 277,520   |     | 951,240       |               |   |  |        |          |
|              | 民雄-主校區              |     | 242,000             | 186,400   | 130,000                                 | 235,400   |     | 793,800       |               |   |  |        |          |
|              | 民雄-大學館創意樓           |     | 51,060              | 33,840    | 30,420                                  | 42,120    |     | 157,440       |               |   |  |        |          |
| ▲ 新民         |                     |     | 219,120             | 184,600   | 145,080                                 | 232,280   |     | 781,080       |               |   |  |        |          |
|              | 新民-主校區              |     | 155,520             | 124,920   | 93,240                                  | 157,560   |     | 531,240       |               |   |  |        |          |
|              | 新民-動物醫院及泳池區         |     | 63,600              | 59,680    | 51,840                                  | 74,720    |     | 249,840       |               |   |  |        |          |
| ▲ 林森         |                     |     | 42,540              | 39,800    | 30,960                                  | 45,460    |     | 158,760       |               |   |  |        |          |
|              | 林森-主校區              |     | 38,460              | 36,120    | 27,120                                  | 42,420    |     | 144,120       |               |   |  |        |          |
|              | 林森-樂育堂              |     | 4,080               | 3,680     | 3,840                                   | 3,040     |     | 14,640        |               |   |  |        |          |
| ▲社口          |                     |     | 560                 | 560       | 440                                     |           | 804 | 2,364         |               |   |  |        |          |
|              | 10-1號               |     | 520                 | 520       | 400                                     |           | 760 | 2,200         |               |   |  |        |          |
|              | 10號                 |     | 40                  | 40        | 40                                      |           | 44  | 164           |               |   |  |        |          |

圖 15 今年度用電情形

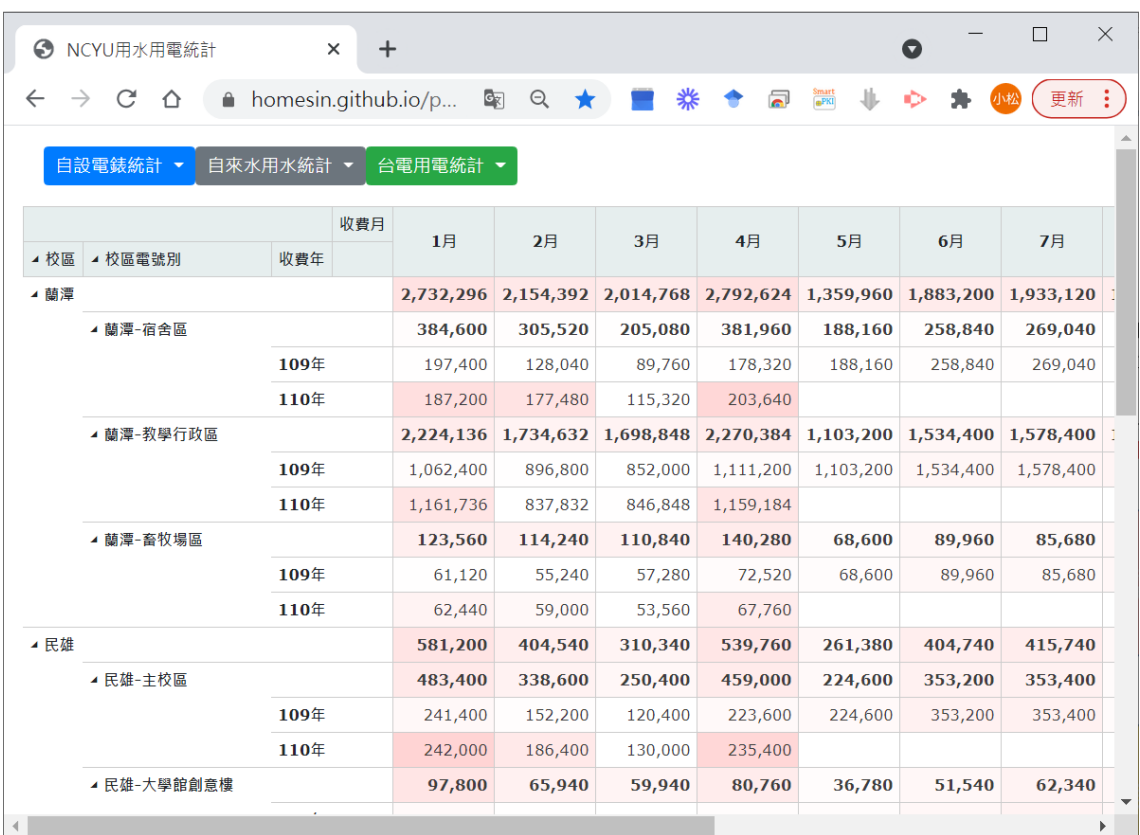

圖 16 與去年度用電相比

| G            | NCYU用水用電統計 | $\times$            | $\ddot{}$ |                                |           |           |              | O         | $\times$  |
|--------------|------------|---------------------|-----------|--------------------------------|-----------|-----------|--------------|-----------|-----------|
| $\leftarrow$ | ⇧          | homesin.github.io/p |           | $\Theta$<br>$G_{\overline{K}}$ | ₩         | គ         | Smart<br>PKI |           | 更新        |
|              | 自設電錶統計 ▼   | 自來水用水統計 ▼           | 台電用電統計 ▼  |                                |           |           |              |           |           |
| ◢ 校區         | ▲ 校區電號別    | 收費月<br>收費年          | 1月        | 2月                             | 3月        | 4月        | 5月           | 6月        | 7月        |
| ▲ 蘭潭         |            |                     | 6,728,136 | 5,746,832                      | 4,986,328 | 6,909,104 | 5,747,680    | 7,462,680 | 7,481,080 |
|              | ▲ 蘭潭-宿舍區   |                     | 864,360   | 703,080                        | 474,000   | 879,720   | 708,840      | 918,120   | 952,320   |
|              |            | 106年                | 165,960   | 109,440                        | 93,840    | 171,480   | 175,680      | 208,200   | 225,600   |
|              |            | 107年                | 156,360   | 144,000                        | 73,680    | 152,280   | 157,560      | 233,280   | 236,280   |
|              |            | 108年                | 157,440   | 144,120                        | 101,400   | 174,000   | 187,440      | 217,800   | 221,400   |
|              |            | 109年                | 197,400   | 128,040                        | 89,760    | 178,320   | 188,160      | 258,840   | 269,040   |
|              |            | 110年                | 187,200   | 177,480                        | 115,320   | 203,640   |              |           |           |
|              | ▲ 蘭潭-教學行政區 |                     | 5,549,736 | 4,751,432                      | 4,248,448 | 5,694,384 | 4,762,400    | 6,196,800 | 6,200,800 |
|              |            | 106年                | 1,132,000 | 976,000                        | 863,200   | 1,156,800 | 1,224,800    | 1,537,600 | 1,610,400 |
|              |            | 107年                | 1,076,800 | 995,200                        | 784,800   | 1,108,800 | 1,164,800    | 1,655,200 | 1,529,600 |
|              |            | 108年                | 1,116,800 | 1,045,600                      | 901,600   | 1,158,400 | 1,269,600    | 1,469,600 | 1,482,400 |
|              |            | 109年                | 1,062,400 | 896,800                        | 852,000   | 1,111,200 | 1,103,200    | 1,534,400 | 1,578,400 |
|              |            | 110年                | 1,161,736 | 837,832                        | 846,848   | 1,159,184 |              |           |           |
|              | ▲ 蘭潭-畜牧場區  |                     | 314,040   | 292,320                        | 263,880   | 335,000   | 276,440      | 347,760   | 327,960   |
|              |            | 106年                | 61,080    | 59,240                         | 47,600    | 58,880    | 63,080       | 83,680    | 79,440    |
|              |            |                     |           |                                |           |           |              |           | Þ.        |

圖 17 近五年度用電情形

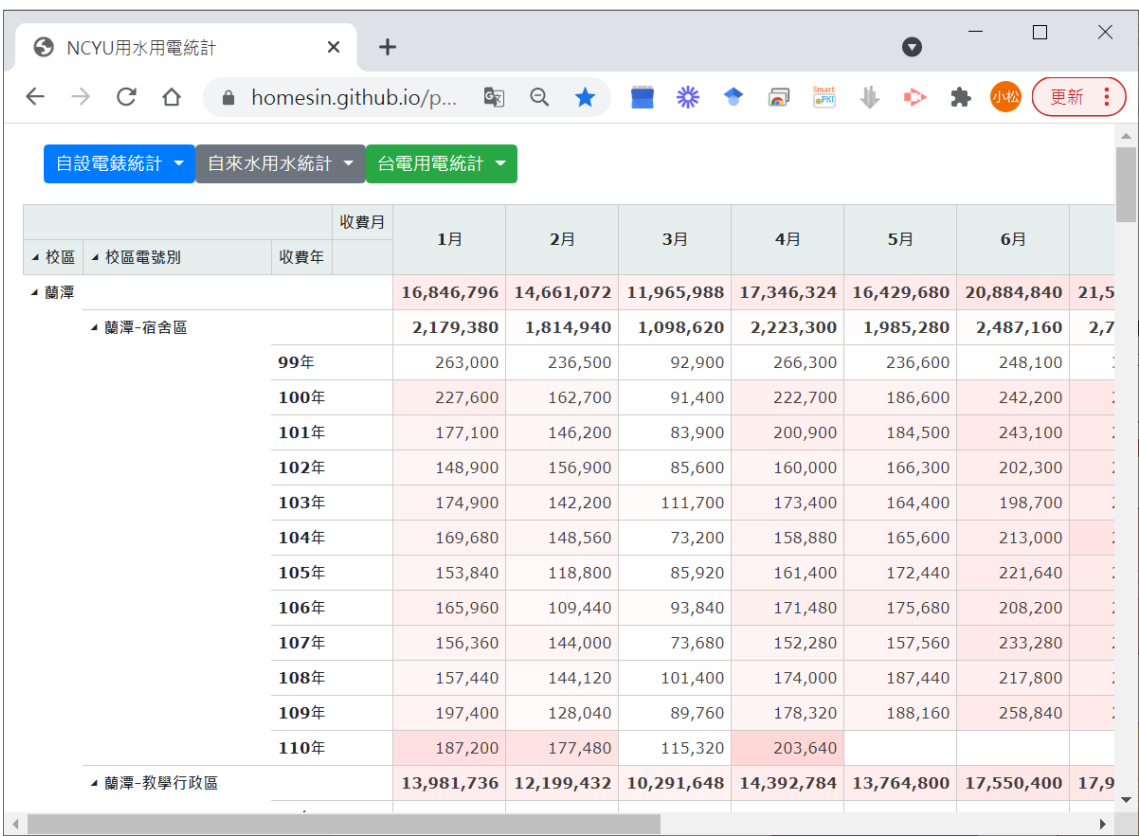

圖 18 所有年度用電情形

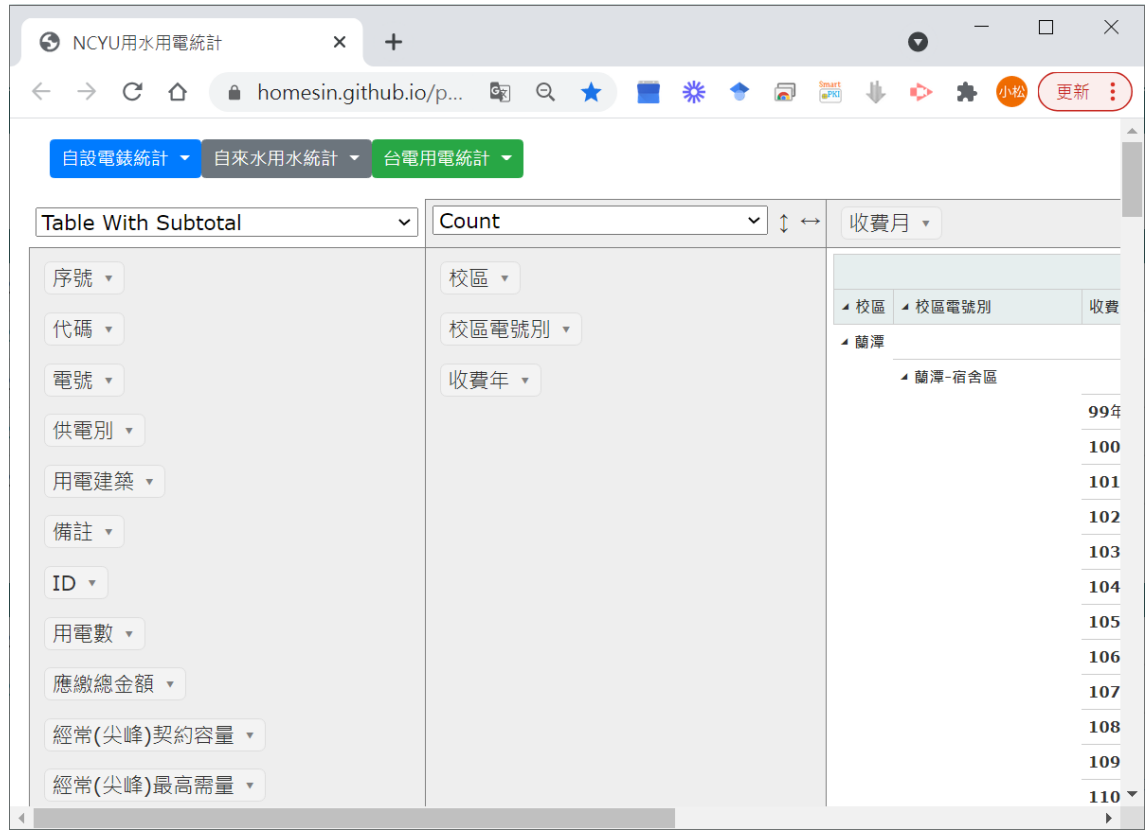

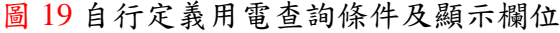

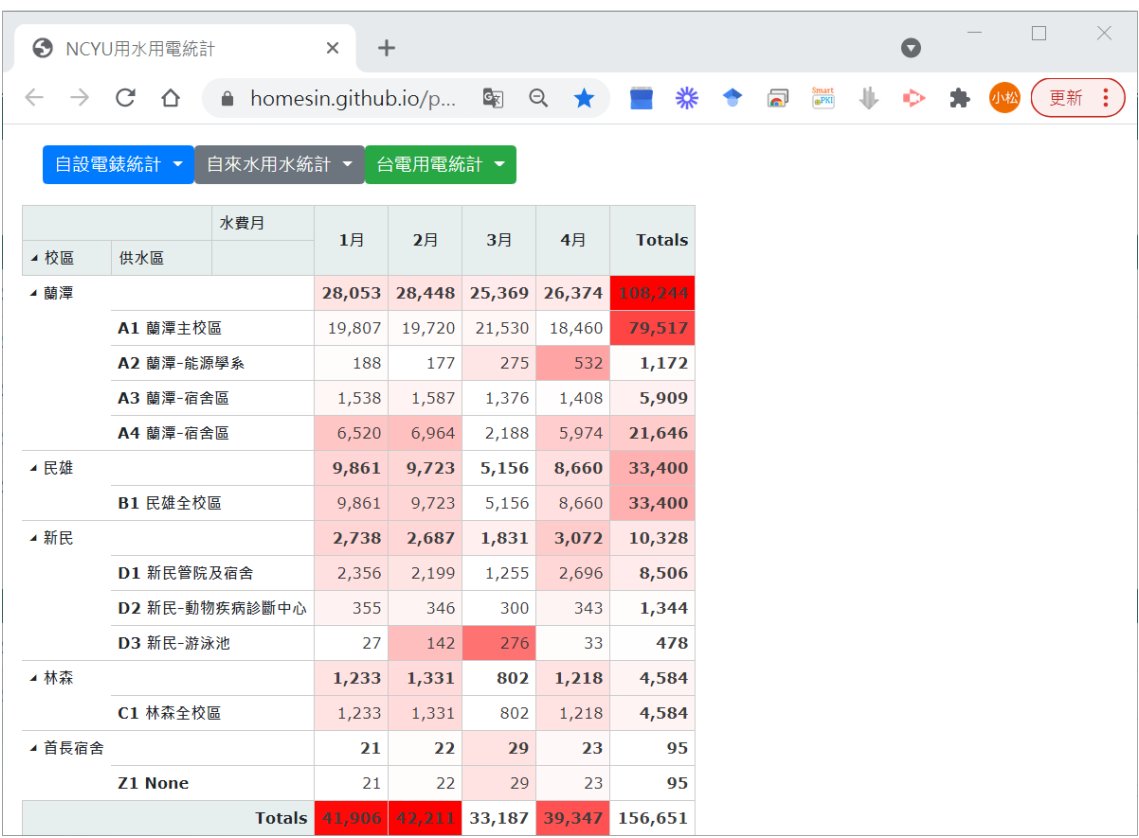

圖 20 今年度用水情形

|              | ← NCYU用水用電統計                    | $\ddot{}$<br>$\times$ |          |                |                     |               |                                           |                           |        | O      | $\Box$ | $\times$ |
|--------------|---------------------------------|-----------------------|----------|----------------|---------------------|---------------|-------------------------------------------|---------------------------|--------|--------|--------|----------|
| $\leftarrow$ | A homesin.github.io/p<br>C<br>⇧ |                       |          | C <sub>K</sub> | $\Theta$<br>$\star$ |               | ₩                                         | Smart<br><b>aPKI</b><br>ត |        |        |        | 更新       |
|              | 自來水用水統計 ▼<br>自設電錶統計 ▼           |                       | 台電用電統計 ▼ |                |                     |               |                                           |                           |        |        |        |          |
|              |                                 |                       | 水費月      | 1月             | 2月                  | 3月            | 4月                                        | 5月                        | 6月     | 7月     | 8月     | 9月       |
| ◢ 校區<br>▲ 蘭潭 | ▲ 供水區                           | 水費年                   |          | 49,556         | 49,255              | 45,050        |                                           | 48,444 24,998             | 29,414 | 31,000 | 26,267 | 24,970   |
|              | ▲ A1 蘭潭主校區                      | 34,445                | 34,339   | 39,078         |                     | 34,750 18,238 | 21,633                                    | 22,773                    | 22,048 | 22,012 |        |          |
|              |                                 | 109年                  |          | 14,638         | 14,619              | 17,548        | 16,290                                    | 18,238                    | 21,633 | 22,773 | 22,048 | 22,012   |
|              |                                 | 110年                  |          | 19,807         | 19,720              | 21,530        | 18,460                                    |                           |        |        |        |          |
|              | ▲ A2 蘭潭-能源學系                    |                       |          | 412            | 412                 | 584           | 982                                       | 181                       | 298    | 397    | 457    | 421      |
|              |                                 | 109年                  |          | 224            | 235                 | 309           | 450                                       | 181                       | 298    | 397    | 457    | 421      |
|              |                                 | 110年                  |          | 188            | 177                 | 275           | 532                                       |                           |        |        |        |          |
|              | <b>⊿ A3 蘭潭-宿舍區</b>              |                       |          | 2,941          | 2,843               | 2,229         | 2,687                                     | 1,417                     | 1,377  | 1,371  | 1,078  | 1,057    |
|              |                                 | 109年                  |          | 1,403          | 1,256               | 853           | 1,279                                     | 1,417                     | 1,377  | 1,371  | 1,078  | 1,057    |
|              |                                 | 110年                  |          | 1,538          | 1,587               | 1,376         | 1,408                                     |                           |        |        |        |          |
|              | <b>⊿ A4 蘭潭-宿舍區</b>              |                       |          |                | 11,758 11,661       | 3,159         | 10,025                                    | 5,162                     | 6,106  | 6,459  | 2,684  | 1,480    |
|              |                                 | 109年                  |          | 5,238          | 4,697               | 971           | 4,051                                     | 5,162                     | 6,106  | 6,459  | 2,684  | 1,480    |
|              |                                 | 110年                  |          | 6,520          | 6,964               | 2,188         | 5.974                                     |                           |        |        |        |          |
| ▲ 民雄         |                                 |                       |          |                |                     |               | 19,463 19,292 12,594 18,602 10,600 11,840 |                           |        | 12.252 | 7,677  | 7,326    |
|              | ▲ B1 民雄全校區                      |                       |          |                |                     |               | 19,463 19,292 12,594 18,602 10,600 11,840 |                           |        | 12,252 | 7,677  | 7,326    |
|              |                                 |                       |          |                |                     |               |                                           |                           |        |        |        | Þ        |

圖 21 與去年度用水相比

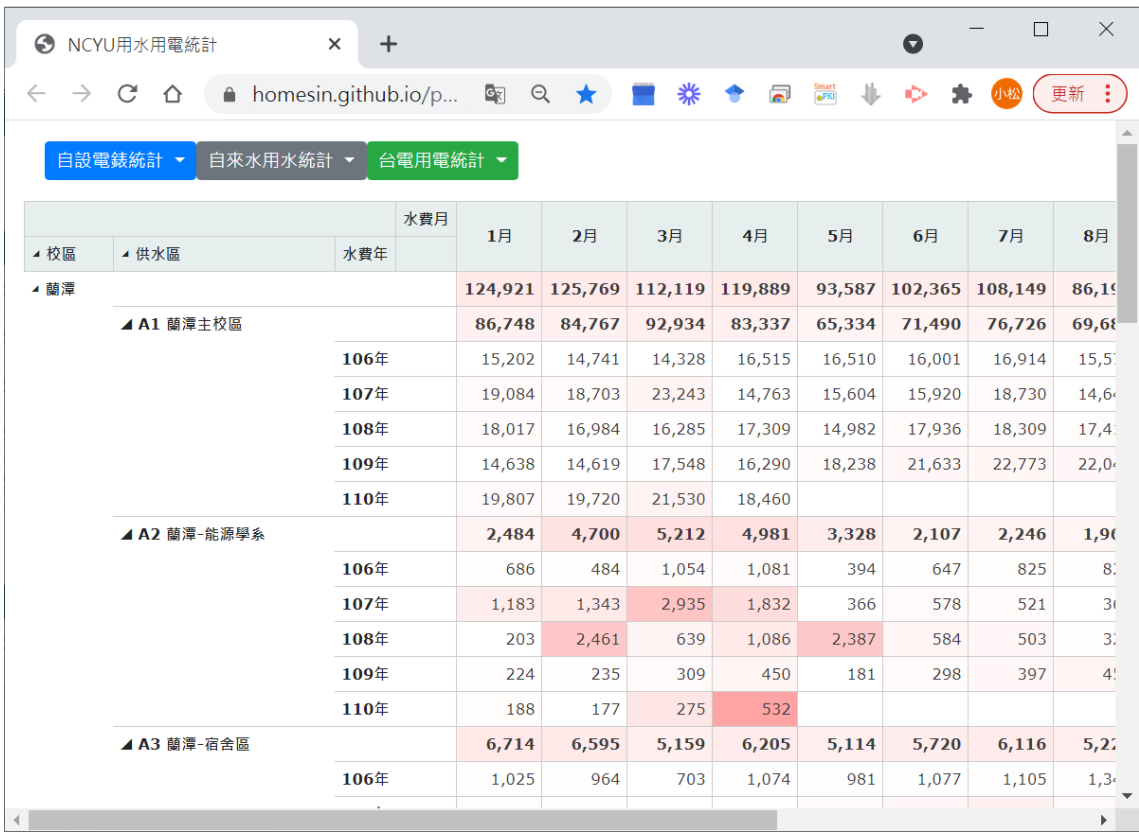

圖 22 近五年度用水情形

|              | ← NCYU用水用電統計          | $\ddot{}$<br>$\times$       |     |                |               |         |         |                      | $\bullet$ | $\Box$  | $\times$ |
|--------------|-----------------------|-----------------------------|-----|----------------|---------------|---------|---------|----------------------|-----------|---------|----------|
| $\leftarrow$ | C<br>⇧                | A homesin.github.io/p       |     | G <sub>K</sub> | $\Theta$<br>★ | ₩       | គា      | Smart<br><b>aPKI</b> | o         |         | 更新       |
|              | 自來水用水統計 ▼<br>自設電錶統計 ▼ |                             |     | 台電用電統計 ▼       |               |         |         |                      |           |         |          |
|              |                       |                             | 水費月 |                |               |         |         |                      |           |         |          |
| ◢ 校區         | ▲ 供水區                 | 水費年                         |     | 1月             | 2月            | 3月      | 4月      | 5月                   | 6月        | 7月      | 8月       |
| ▲ 蘭潭         |                       |                             |     | 427,190        | 423,511       | 385,544 | 401,076 | 383,202              | 400,657   | 412,561 | 362,54   |
|              | ▲ A1蘭潭主校區             |                             |     | 309,050        | 300,848       | 323,402 | 291,048 | 281,051              | 292,319   | 302,505 | 299,07   |
|              |                       | 97年                         |     | 23,775         | 23,688        | 23,971  | 23,039  | 24,736               | 24,320    | 23,434  | 26,62    |
|              |                       | 98年                         |     | 26,167         | 28,432        | 31,775  | 25.891  | 26,720               | 29,129    | 29,090  | 27,69    |
|              |                       | 99年                         |     | 32,763         | 27,121        | 27,409  | 32,604  | 31,581               | 27,938    | 32,417  | 29,79    |
|              |                       | 100年                        |     | 30,921         | 30,253        | 35,838  | 29,703  | 29,516               | 31,802    | 32,519  | 31,31    |
|              |                       | 101年                        |     | 35,361         | 35,749        | 42,370  | 32,188  | 37,290               | 37,512    | 33,367  | 39,73    |
|              |                       | 102年                        |     | 21,653         | 18,390        | 18,430  | 16,915  | 17,348               | 16,985    | 20,124  | 17,93    |
|              |                       | 103年                        |     | 15,959         | 15,358        | 15,976  | 13,662  | 14,320               | 16,645    | 15,159  | 16,69    |
|              |                       | 104年                        |     | 17,835         | 19,051        | 18,225  | 20,459  | 20,103               | 19,292    | 19,722  | 21,18    |
|              |                       | 105年                        |     | 17,868         | 18,039        | 16,474  | 13,250  | 14,103               | 17,206    | 19,947  | 18,41    |
|              |                       | 106年                        |     | 15,202         | 14,741        | 14,328  | 16,515  | 16,510               | 16,001    | 16,914  | 15,57    |
|              |                       | 107年                        |     | 19,084         | 18,703        | 23,243  | 14,763  | 15,604               | 15,920    | 18,730  | 14,64    |
|              |                       | 108年                        |     | 18,017         | 16,984        | 16,285  | 17,309  | 14,982               | 17,936    | 18,309  | 17,41    |
|              |                       | 109年                        |     | 14,638         | 14,619        | 17,548  | 16,290  | 18,238               | 21,633    | 22,773  | 22,04    |
|              |                       | $\mathcal{L}_{\mathcal{A}}$ |     |                |               |         |         |                      |           |         | Þ.       |

圖 23 所有年度用水情形

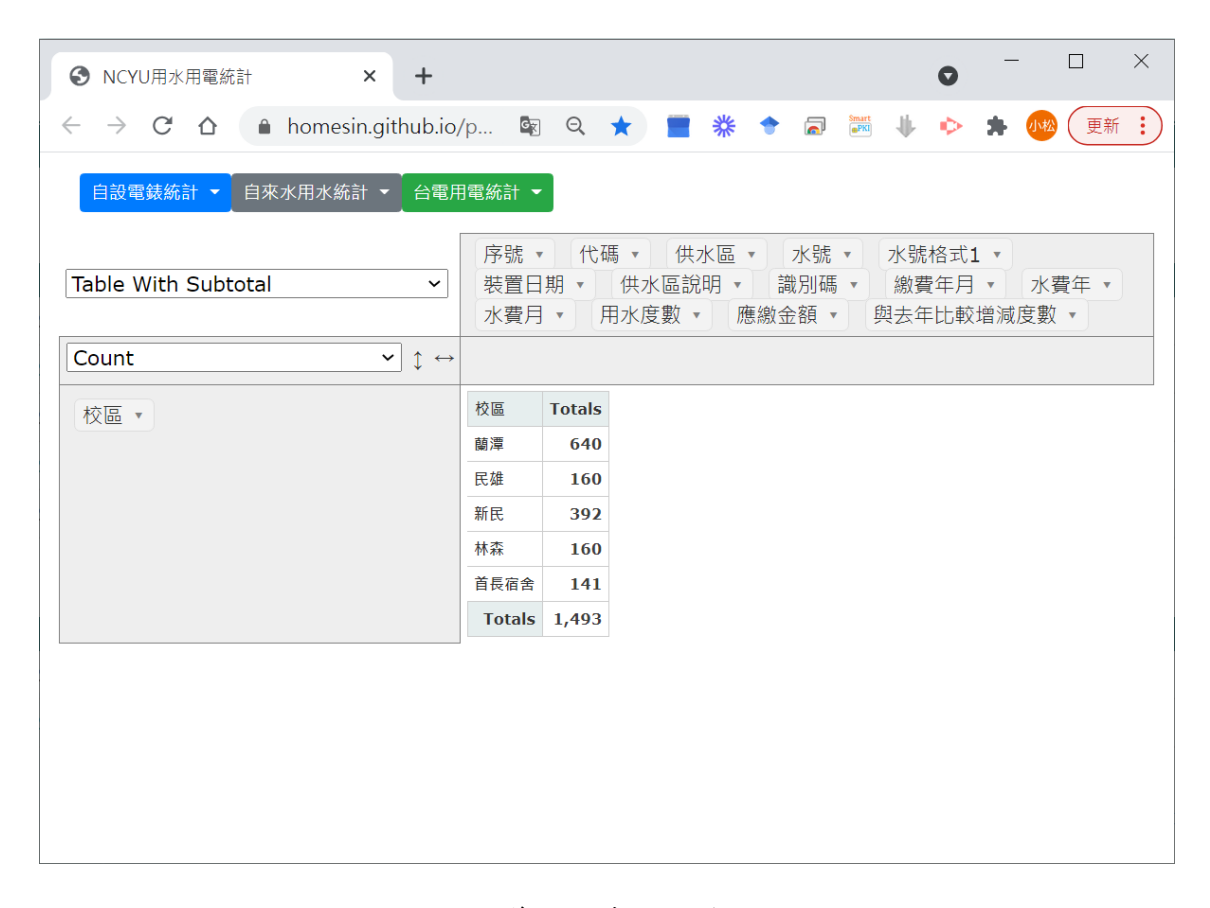

圖 24 自行定義用水查詢條件及顯示欄位

|                                                                                                    |                                |                                             |                |                        |                        |                                     |   |                | $\bullet$                         | $\Box$ | $\times$                                                                                                    |  |
|----------------------------------------------------------------------------------------------------|--------------------------------|---------------------------------------------|----------------|------------------------|------------------------|-------------------------------------|---|----------------|-----------------------------------|--------|----------------------------------------------------------------------------------------------------|--|
| * *<br>$\sum_{n=1}^{\infty}$<br>图★<br>A homesin.github.io/pwr/<br>C<br>$\rightarrow$<br>⇧<br>$\mathbf{r}$<br>$\leftarrow$ |                                |                                             |                |                        |                        |                                     |   |                |                                   |        |                                                                                                    |  |
|                                                                                                    |                                |                                             |                |                        |                        |                                     |   |                |                                   |        |                                                                                                    |  |
| 序號 ▼<br>代碼 ▼<br>水號 ▼<br>水號格式1,<br>裝置日期 ▼<br>供水區 ▼<br><b>Table With Subtotal</b><br>$\checkmark$<br>與去年比較增減度數 *            |                                |                                             |                |                        |                        |                                     |   |                |                                   |        |                                                                                                    |  |
|                                                                                                    |                                |                                             |                |                        |                        |                                     |   |                |                                   |        |                                                                                                    |  |
|                                                                                                    |                                | $\mathbf{1}$                                | $\overline{2}$ | $\mathbf{3}$           | $\overline{4}$         | 5                                   | 6 | $\overline{7}$ | 8                                 | 9      |                                                                                                    |  |
| ⊿ 蘭潭                                                                                                    |                                |                                             |                |                        |                        |                                     |   |                |                                   |        |                                                                                                    |  |
|                                                                                                    |                                |                                             |                |                        | 24,723.00              | 23,068.00                           |   | 25,823.00      |                                   |        | 20,                                                                                                    |  |
|                                                                                                    |                                |                                             |                |                        |                        | 24,998.00                           |   | 31,000.00      |                                   |        | 29                                                                                                    |  |
|                                                                                                    |                                |                                             |                |                        |                        |                                     |   |                |                                   |        |                                                                                                    |  |
|                                                                                                    |                                |                                             |                |                        |                        |                                     |   |                |                                   |        |                                                                                                    |  |
|                                                                                                    | $\updownarrow \leftrightarrow$ | 台電用電統計 ▼<br>水費月 ▼<br>▲ 校區 水費年<br>108<br>109 | 水費月            | 24,800.00<br>21,503.00 | 26,681.00<br>20,807.00 | 20,258.00<br>22,070.00<br>19,681.00 |   |                | 供水區說明 ▼<br>25,610.00<br>29,414.00 | 識別碼 ▼  | 用水度數 ▼<br>46,303.00 47,488.00 39,939.00 46,793.00 48,066.00 55,024.00 56,823.00 47,299.00 45,580.00 50,2<br>21,032.00<br>20,610.00<br>24,970.00<br>26,267.00<br>Totals 46,303.00 47,488.00 39,939.00 46,793.00 48,066.00 55,024.00 56,823.00 47,299.00 45,580.00 50, |  |

圖 25 自行定義用水查詢條件-108~109 年度蘭潭行政區用水列表

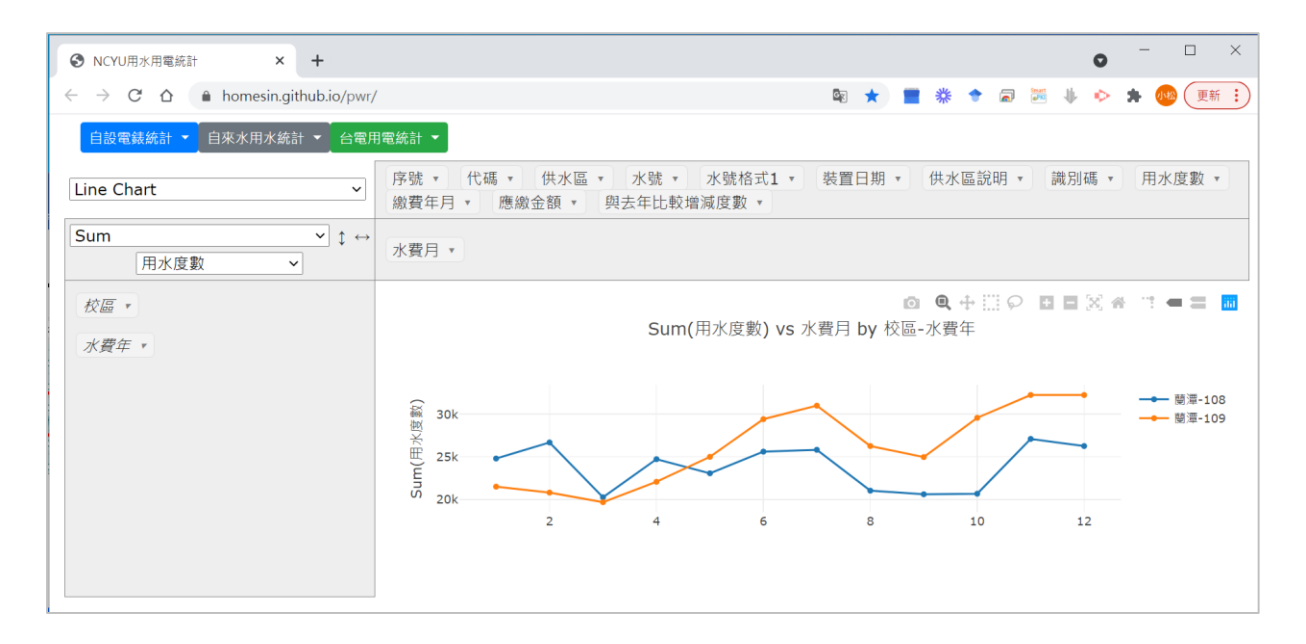

圖 26 自行定義用水查詢條件-108~109 年度蘭潭行政區用水比較(Line Chart)

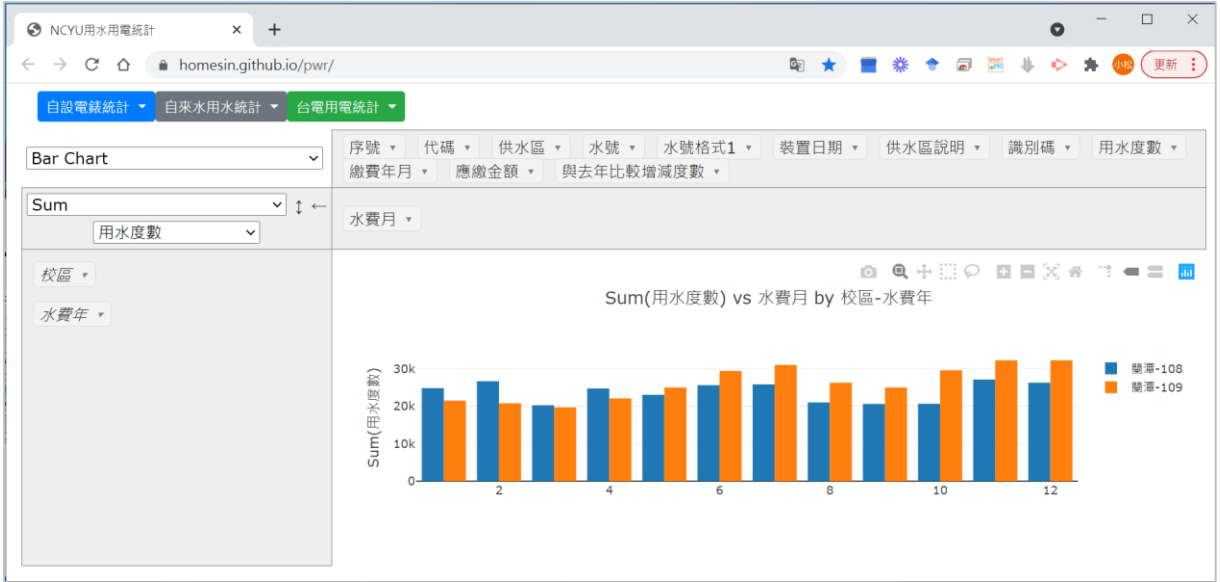

圖 27 自行定義用水查詢條件-108~109 年度蘭潭行政區用水比較(Bar Chart)

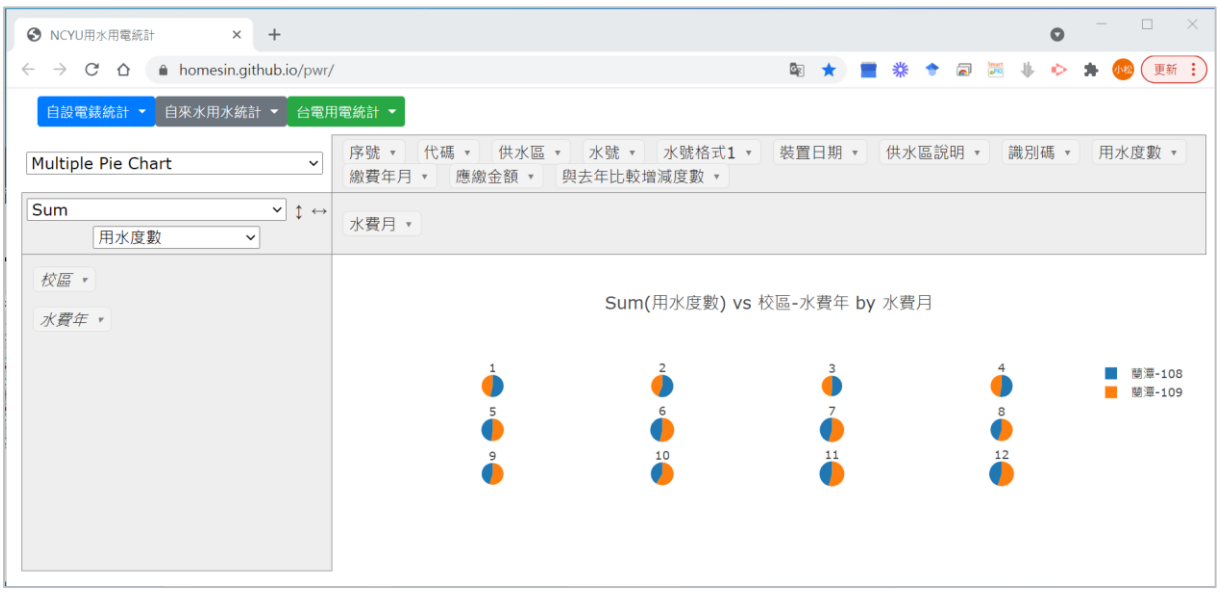

<span id="page-20-0"></span>圖 28 自行定義用水查詢條件-108~109 年度蘭潭行政區用水比較(Multiple Pile Chart)

## **(**六**)**參考文獻

- 1. PivotTable JavaScript open source library<https://pivottable.js.org/examples/>
- 2. GitHub HTTP 雲端服務 <https://github.com/>
- 3. GitHub Desktop<https://desktop.github.com/>
- 4. 維基百科 <https://zh.wikipedia.org/wiki/GitHub>
- 5. 維基百科 <https://zh.wikipedia.org/wiki/Python/>
- 6. Python<https://www.python.org/>
- 7. 自來水水費查詢 <https://www.water.gov.tw/ch/EQuery/WaterFeeQuery?nodeId=753>
- 8. 台電電費查詢 <https://ebpps2.taipower.com.tw/>